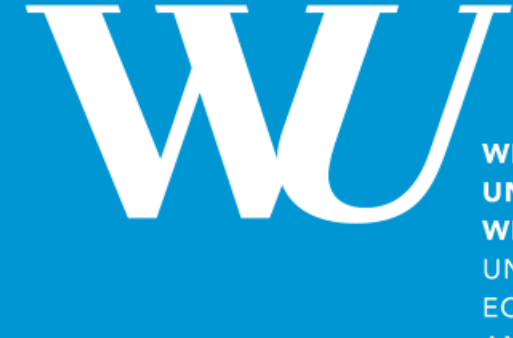

**WIRTSCHAFTS UNIVERSITÄT WIEN VIENNA UNIVERSITY OF ECONOMICS AND BUSINESS** 

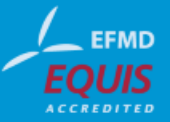

**web: www.polleres.net twitter:@AxelPolleres**

### **Querying the Web of Data with SPARQL and XSPARQL**

**This tutorial presents partially joint work with: Nuno Lopes (formerly NUI Galway, now IBM), Stefan Bischof (formerly NUI Galway, now Siemens AG), Daniele Dell'Aglio (Politecnico Di Milano)… … and of course the whole W3C SPARQL WG**

**Starting… ;-)** 

# Querying the Web of Data with SPARQL and XSPARQL

(many slides taken from WWW'2012 Tutorial & from my Web Science Summer School Tutorial in St.Etienne)

### **<http://polleres.net/WWW2012Tutorial/>**

### **[http://polleres.net/20140826xsparql\\_st.etienne/](http://polleres.net/20140826xsparql_st.etienne/)**

**This tutorial presents partially joint work with: Nuno Lopes (formerly NUI Galway, now IBM), Stefan Bischof (formerly NUI Galway, now Siemens AG), Daniele Dell'Aglio (Politecnico Di Milano)… … and of course the whole W3C SPARQL WG**

### Which Data formats are popular on the Web? RDF, XML, JSON

### How to query and integrate data in these formats using **declarative query languages**?

```
SPARQL, XQuery, XSPARQL
```
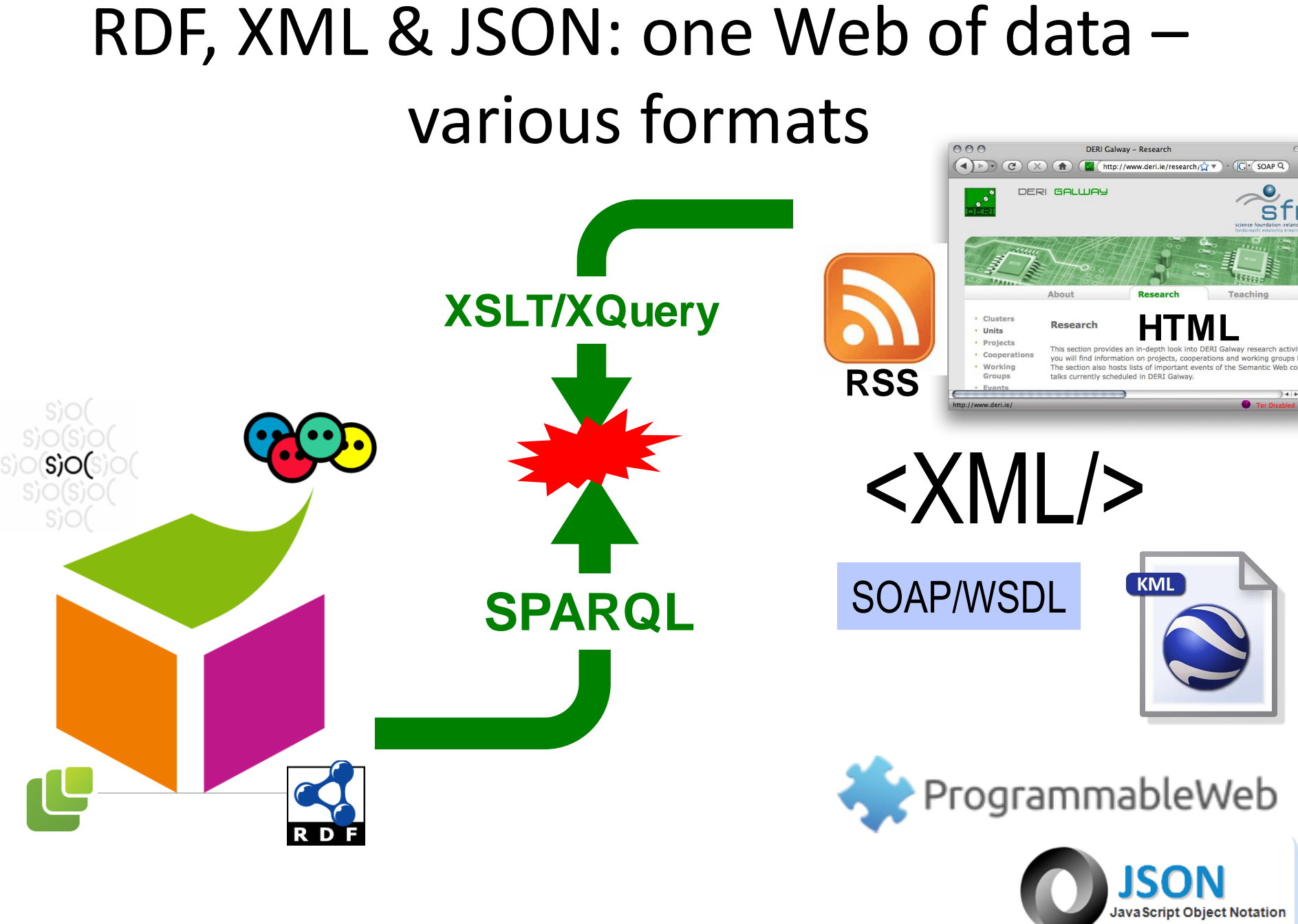

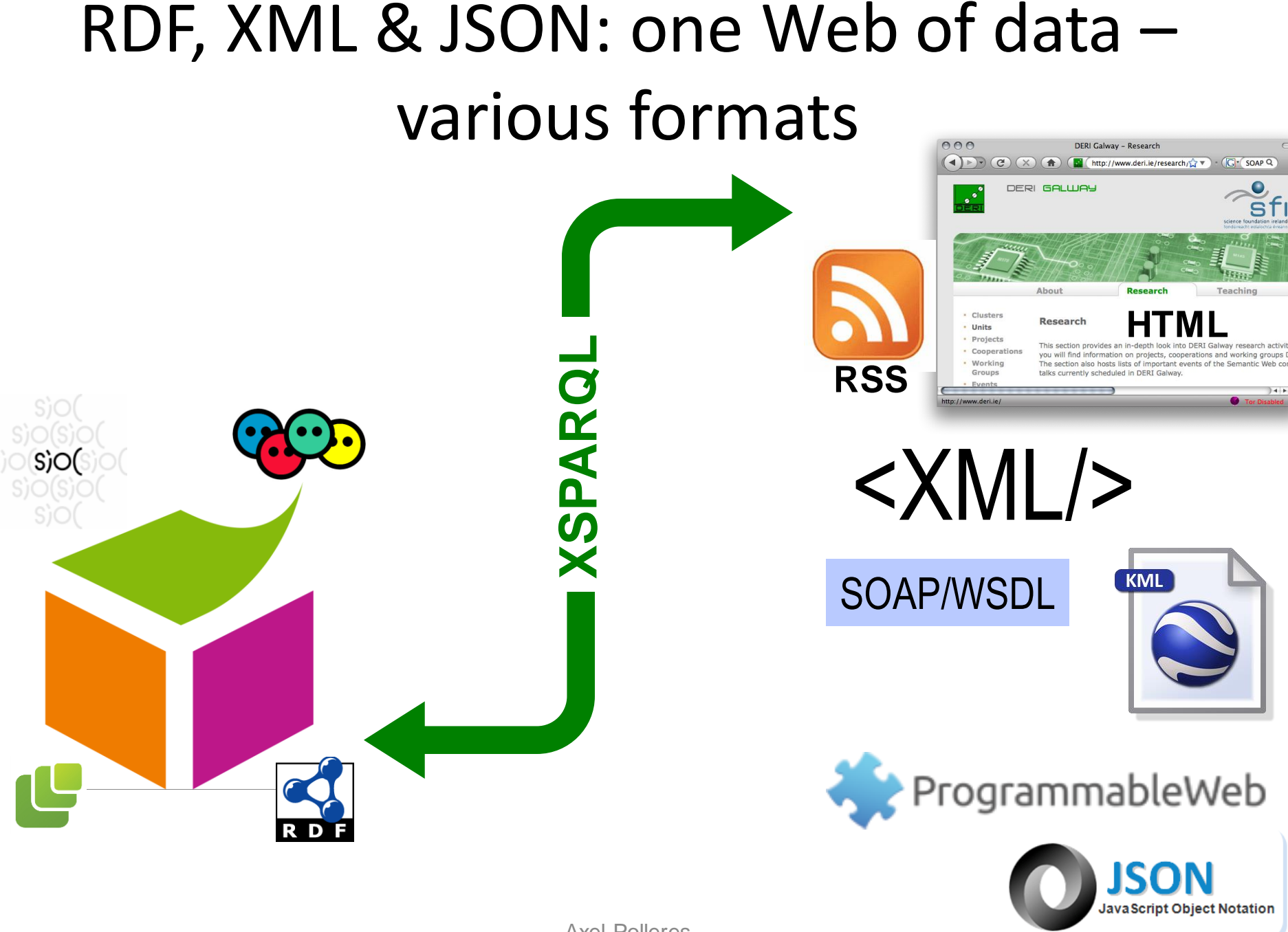

Axel Polleres

### **A Sample Scenario…**

Display information about your favourite bands on a map

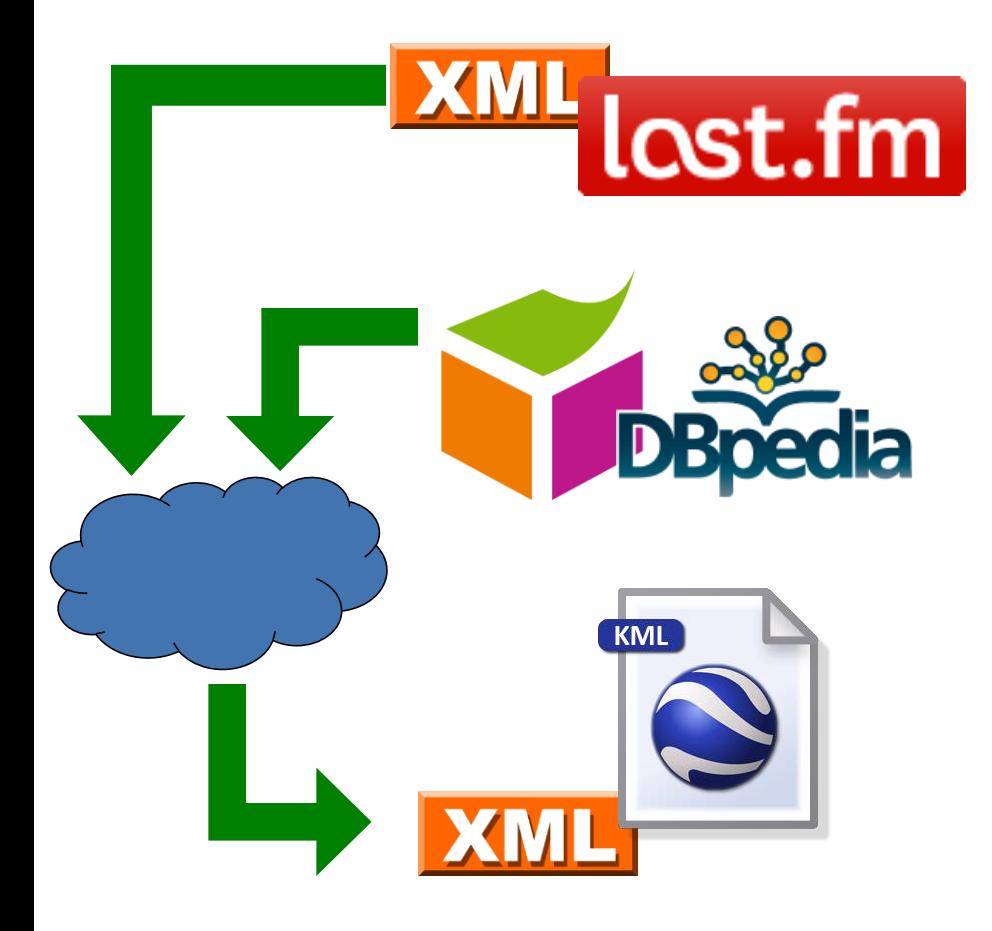

Using **RDF** allows to combine Last.fm info with other information on the web, e.g. location. Last.fm knows what music you listen to, your most played artists, etc. and provides an **XML** (or **JSON**) API.

Show your top bands hometown in Google Maps, using KML – an **XML** format.

### How to implement this use case?

- 1) Get your favourite bands from lastfm
- 2) Get the hometown of the bands from Dbpedia
- 3) Create a KML file to be displayed in Google Maps

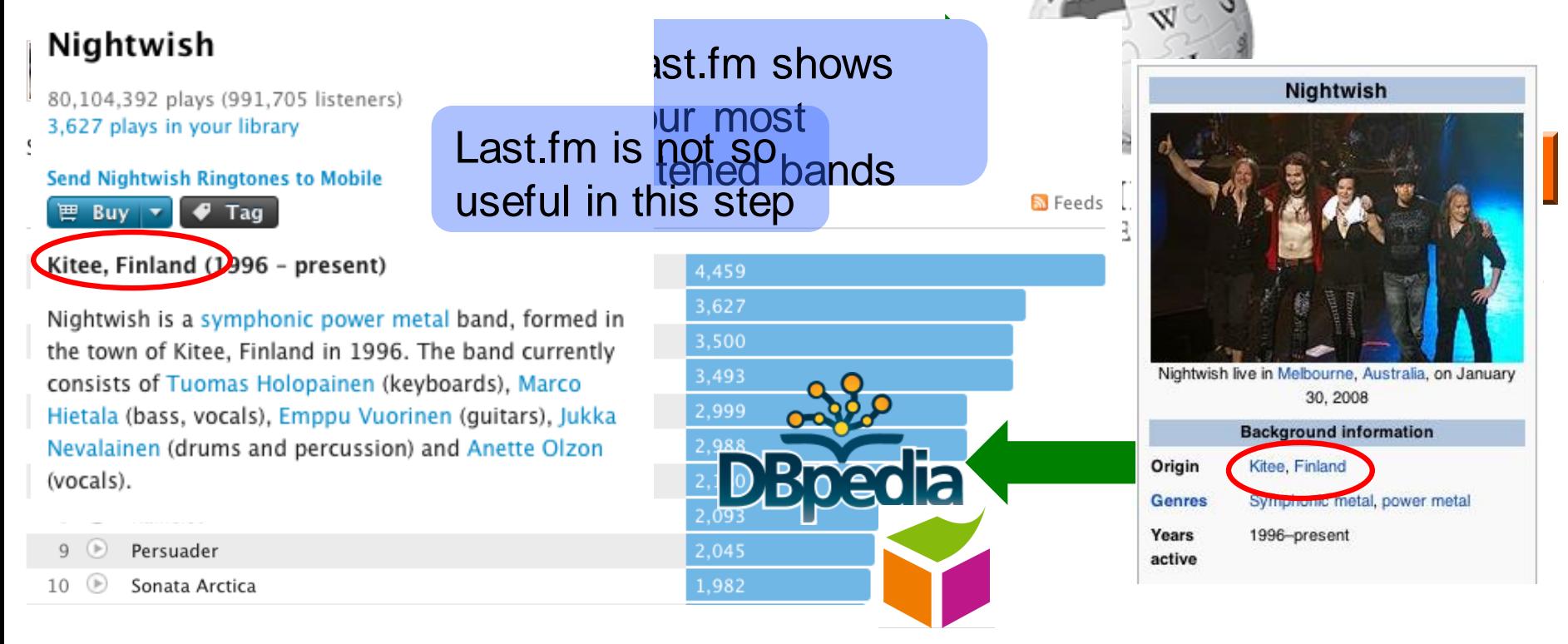

### How to implement this use case?

- 1) Get your favourite bands
- 2) Get the hometown of the bands, and the geo locations
- 3) Create a KML file to be displayed in Google Maps

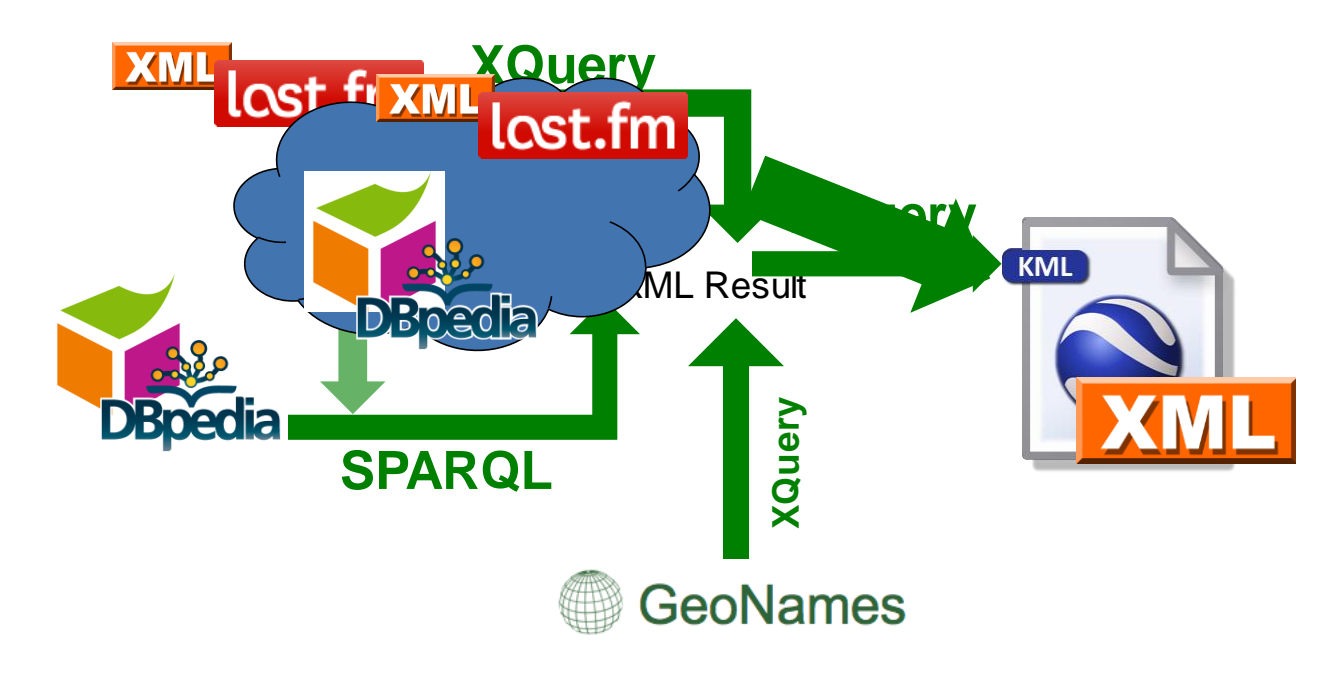

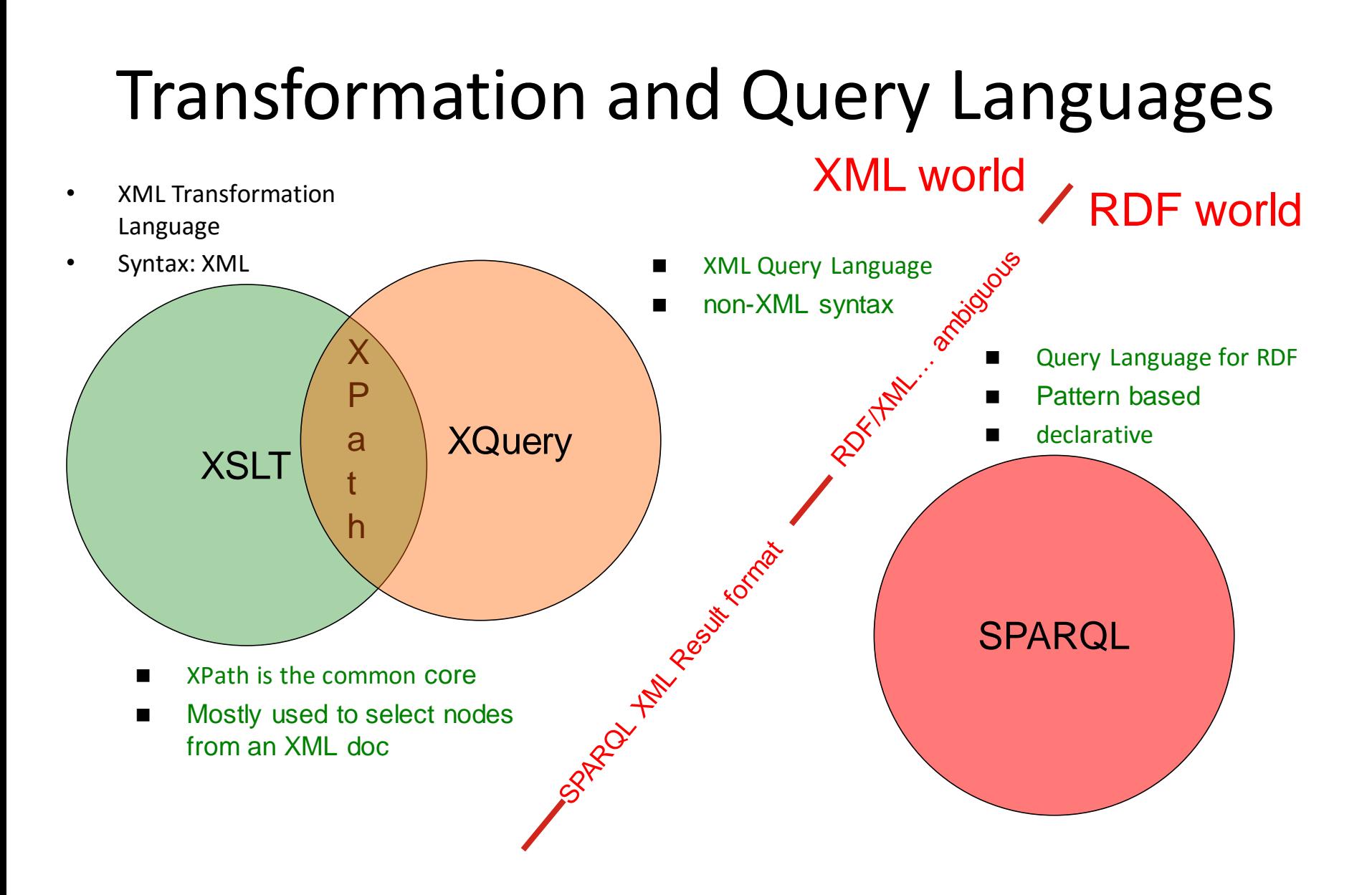

### Lecture Overview

- Part 1: **Data Formats – quick recap**
	- **XML**
	- **JSON**
	- **XPath & Xquery in a nutshell**
- Part 2: **SPARQL-by-examples (as needed)**
- Part 3: **XSPARQL: a combined language integrating SPARQL with XQuery**
- Part 4: more examples and where to find further info...

## **XML & JSON: Back to our Sample Scenario…**

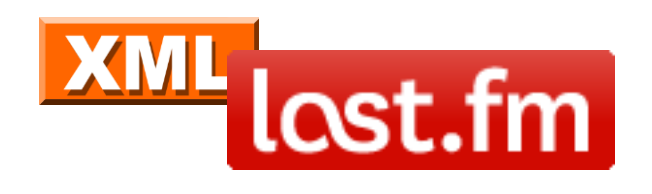

Last.fm knows what music you listen to, your most played artists, etc. and provides an XML API, which you can access if you have an account.

### <http://www.last.fm/api>

**Last.fm Web Services** user.getTopArtists

Get the top artists listened to by a user. You can stipulate a time period. Sends the overall chart by default.

#### **Params**

user (Required) : The user name to fetch top artists for. period (Optional) : overall | 7day | 1month | 3month | 6month | 12month - The time period over which to retrieve top artists for. *limit* (Optional) : The number of results to fetch per page. Defaults to 50. page (Optional) : The page number to fetch. Defaults to first page. api\_key (Required) : A Last.fm API key.

### **Sample Call:**

…

Page 16 http://ws.audioscrobbler.com/2.0/method=user.gettopartists&user=jacktrades&api\_key=

Unfortunately, doesn't work anymore... $\odot$  (API seems changed)

#### **Find a sample result here:**

**[http://polleres.net/20140826xsparql\\_st.etienne/xsparql/lastfm\\_user\\_s](http://polleres.net/20140826xsparql_st.etienne/xsparql/lastfm_user_sample.xml) ample.xml**

<?xml version="1.0" encoding="UTF-8"?>

**XML** lost.fm

<lfm status="ok">

<topartists user="jacktrades" type="overall" page="1" perPage="50" totalPages="16" total="767">

<artist rank="1">

<name>Nightwish</name>

<playcount>4958</playcount>

<mbid>00a9f935-ba93-4fc8-a33a-993abe9c936b</mbid>

<url>http://www.last.fm/music/Nightwish</url>

<streamable>0</streamable>

<image size="small">http://userserve-ak.last.fm/serve/34/84310519.png</image>

<image size="medium">http://userserve-ak.last.fm/serve/64/84310519.png</image>

<image size="large">http://userserve-ak.last.fm/serve/126/84310519.png</image>

</artist>

<artist rank="2">

<name>Therion</name>

<playcount>4947</playcount>

<mbid>c6b0db5a-d750-4ed8-9caa-ddcfb75dcb0a</mbid>

…

</artist>

</topartists>

</lfm>

…

## JSON

JavaScript Object Notation

- Recently becoming even more popular than XML in the context of Web Data APIs
- More compact than XML
- Directly accessible for Javascript
- JSON Objects support simple types (string, number, arrays, boolean)

… if you want a bit like "Turtle" for XML (or tree-shaped, nested data in General)

except: no Namespaces or URIs per se

# **JSON**

### JavaScript Object Notation

### **Syntax**

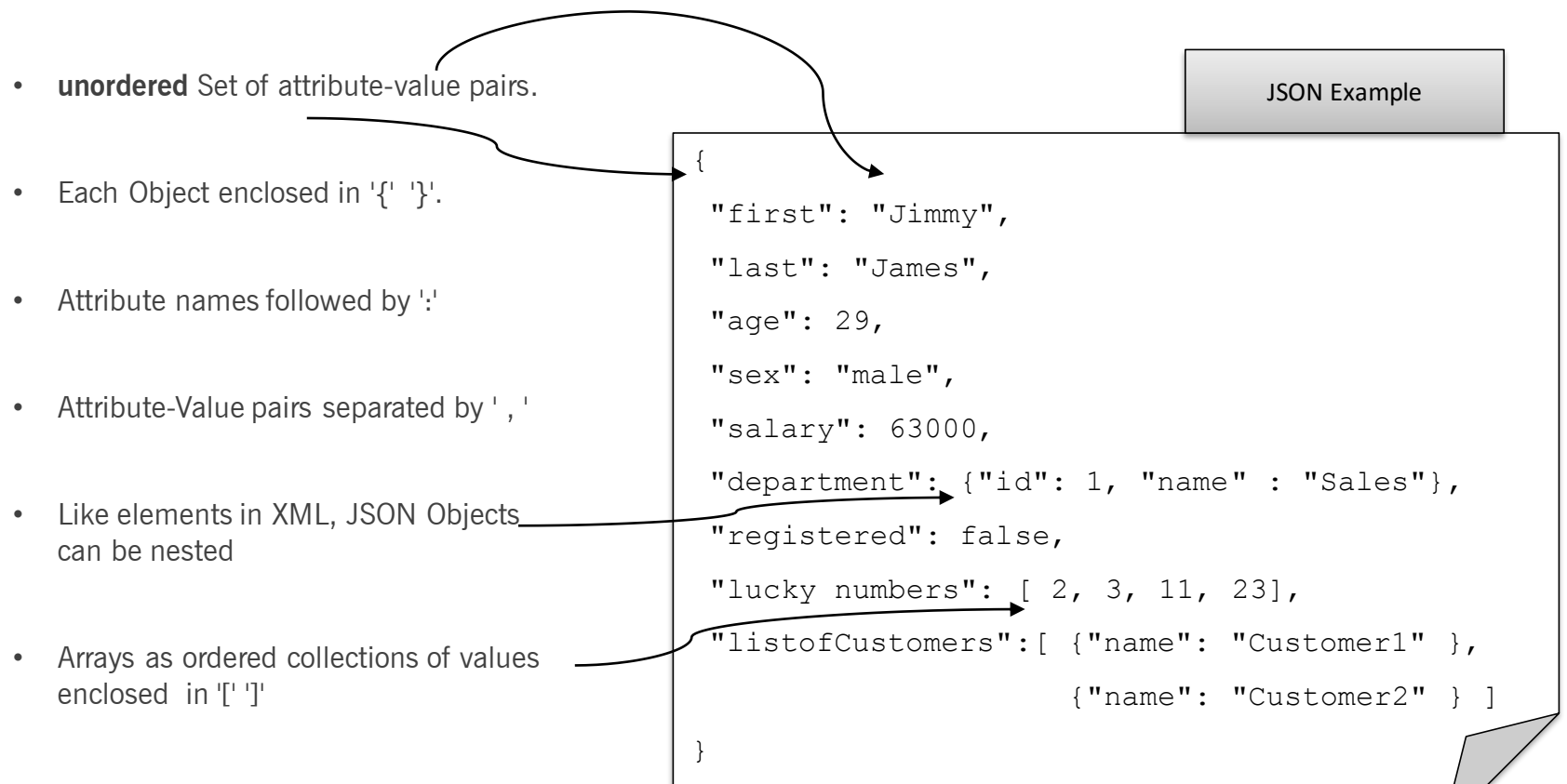

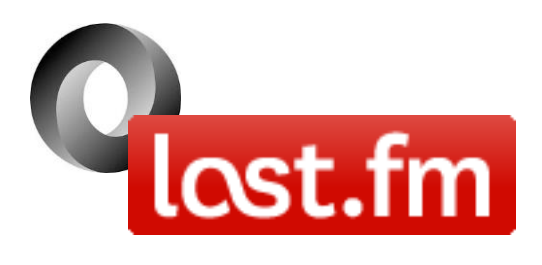

Last.fm also provides its API in JSON… many other data services nowadays only provide JSON APIs!

#### <http://www.last.fm/api>

**Last.fm Web Services** user.getTopArtists

Get the top artists listened to by a user. You can stipulate a time period. Sends the overall chart by default.

#### **Params**

user (Required) : The user name to fetch top artists for. period (Optional) : overall | 7day | 1month | 3month | 6month | 12month - The time period over which to retrieve top artists for. *limit* (Optional) : The number of results to fetch per page. Defaults to 50. page (Optional) : The page number to fetch. Defaults to first page. api\_key (Required) : A Last.fm API key.

### **Sample Call for JSON:**

http://ws.audioscrobbler.com/2.0/method=user.gettopartists&user=jacktrades&format=js on&api\_key=…

#### **Find a sample result here:**

**[http://polleres.net/20140826xsparql\\_st.etienne/xsparql/lastfm\\_user\\_s](http://polleres.net/20140826xsparql_st.etienne/xsparql/lastfm_user_sample.json) ample.json**

```
{ "topartists": {
     "@attr": { "total": "767",
       "user": "jacktrades" },
     "artist": [
       { "@attr": { "rank": "1" },
          "image": [ { "#text": "http://userserve-ak.last.fm/serve/34/84310519.png", "size": "small" },
             { "#text": "http://userserve-ak.last.fm/serve/64/84310519.png","size": "medium" },
            { "#text": "http://userserve-ak.last.fm/serve/126/84310519.png", "size": "large" } ],
          "mbid": "00a9f935-ba93-4fc8-a33a-993abe9c936b",
          "name": "Nightwish", "playcount": "4958", "streamable": "0", "url": "http://www.last.fm/music/Nightwish" },
       { "@attr": { "rank": "2" },
          "image": [ { "#text": "http://userserve-ak.last.fm/serve/34/2202944.jpg", "size": "small" },
             { "#text": "http://userserve-ak.last.fm/serve/64/2202944.jpg", "size": "medium" },
            { "#text": "http://userserve-ak.last.fm/serve/126/2202944.jpg", "size": "large" } ],
          "mbid": "c6b0db5a-d750-4ed8-9caa-ddcfb75dcb0a",
          "name": "Therion", "playcount": "4947", "streamable": "0", "url": "http://www.last.fm/music/Therion },
        ...
     ]
```
}

**XML** 

.cst.fm

}

## **Getting back to our goal: How to query that data?**

### **XPath & Xquery in a nutshell…**

## Querying XML Data from Last.fm: XPath & XQuery 1/2

<lfm status="ok"> <topartists type="overall"> <artist rank="1"> <name>Therion</name> <playcount>4459</playcount> <url>http://www.last.fm/music/Therion</url> </artist> <artist rank="2"> <name>Nightwish</name> <playcount>3627</playcount> <url>http://www.last.fm/music/Nightwish</url> </artist> </topartists> </lfm>

Last.fm API format:

- root element: "lfm", then "topartists"
- sequence of "artist"

### Querying this document with XPath:

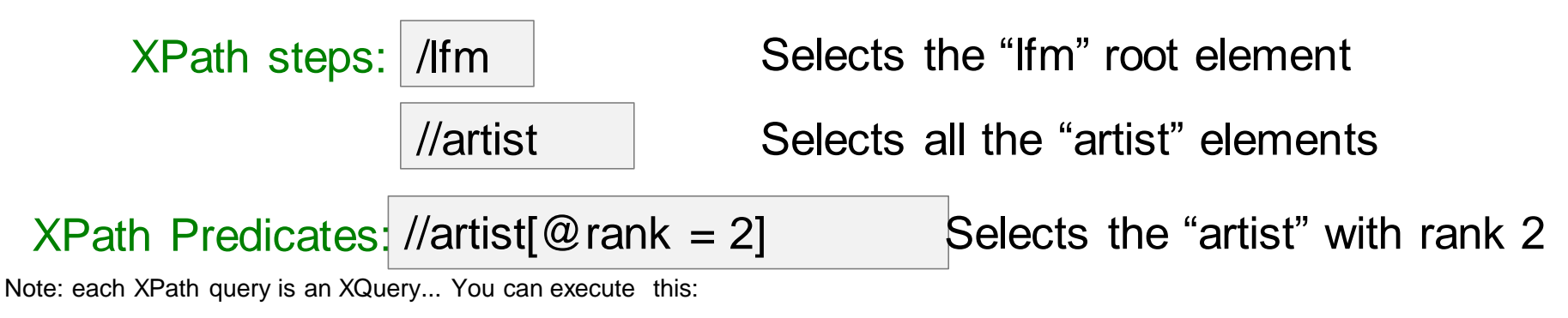

java -cp /Users/apollere/software/SaxonHE9-5-1-7J/saxon9he.jar net.sf.saxon.Query -q:query2.xq s:lastfm\_user\_sample.xml

## Querying XML Data from Last.fm: XPath & XQuery 2/2

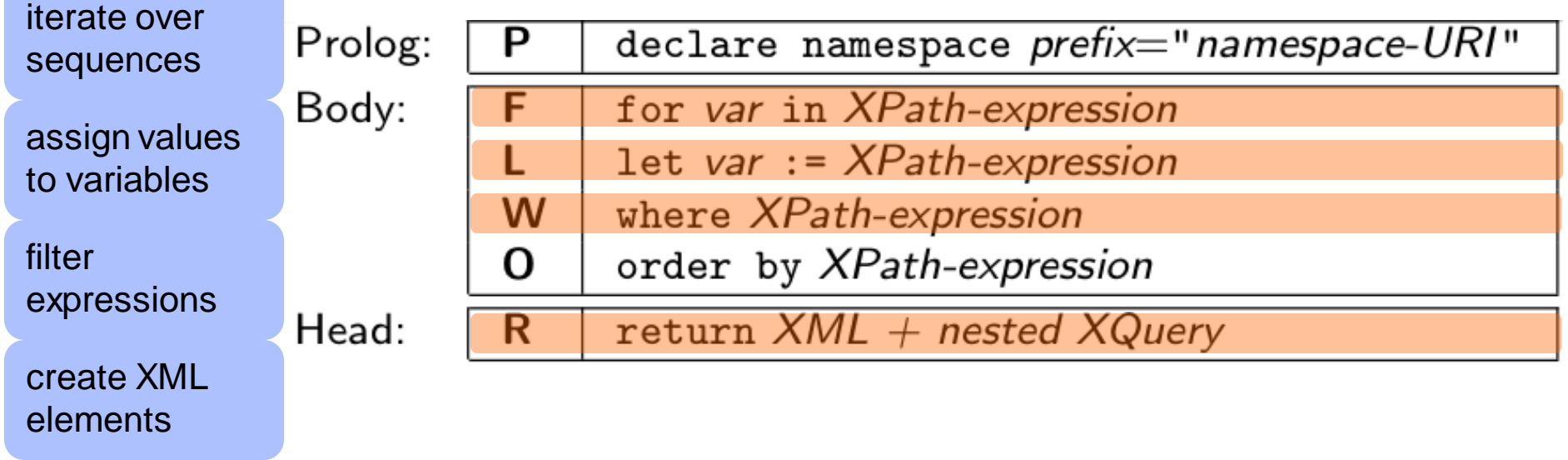

### Query:

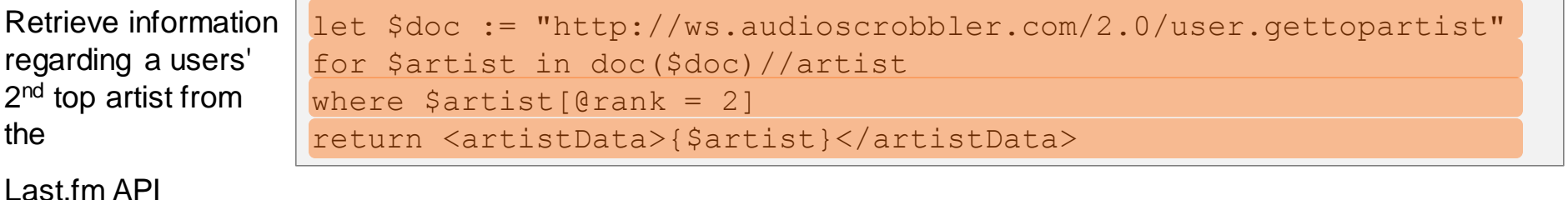

```
extData><br>Querying XML Data from the Contract of Contract of Contract of Contract of Contract of Contract of Contract of<br>Contract of Contract of Contract of Contract of Contract of Contract of Contract of Contract of Contra
                                                                  Result for user "jacktrades" 
       <name>Nightwish</name><br><playcount>3850</playcount>
                                                                  looks something like this…<mbid>00a9f935-ba93-4fc8-a33a-993abe9c936b</mbid>
                         <url>http://www.last.fm/music/Nightwish</url>
       <streamable>1</streamable>
               <image size="small">http://userserve-ak.last.fm/serve/34/149929.jpg</image>
          <image size="medium">http://userserve-ak.last.fm/serve/64/149929.jpg</image>
          <image size="large">http://userserve-ak.last.fm/serve/126/149929.jpg</image>
          <image size="extralarge">http://userserve-ak.last.fm/serve/252/149929.jpg</image>
          <image size="mega">http://userserve-ak.last.fm/serve/500/149929/Nightwish.jpg</image>
     \langle/artist>
</artistData>
```
### Query:

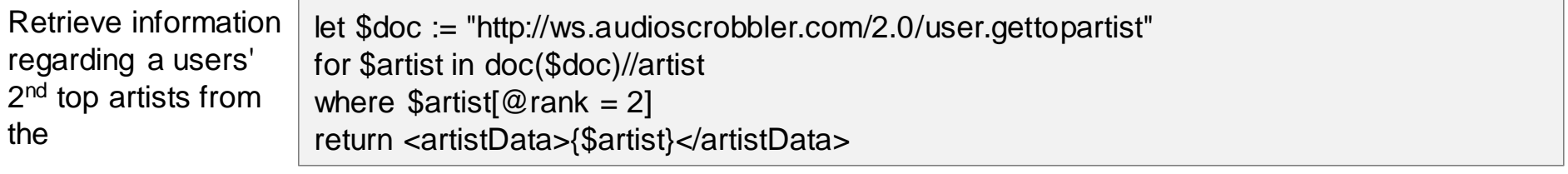

```
Last.fm API
```
## Now what about RDF Data?

- RDF is an increasingly popular format for Data on the Web:
- … lots of RDF Data is out there, ready to "query the Web", e.g.:

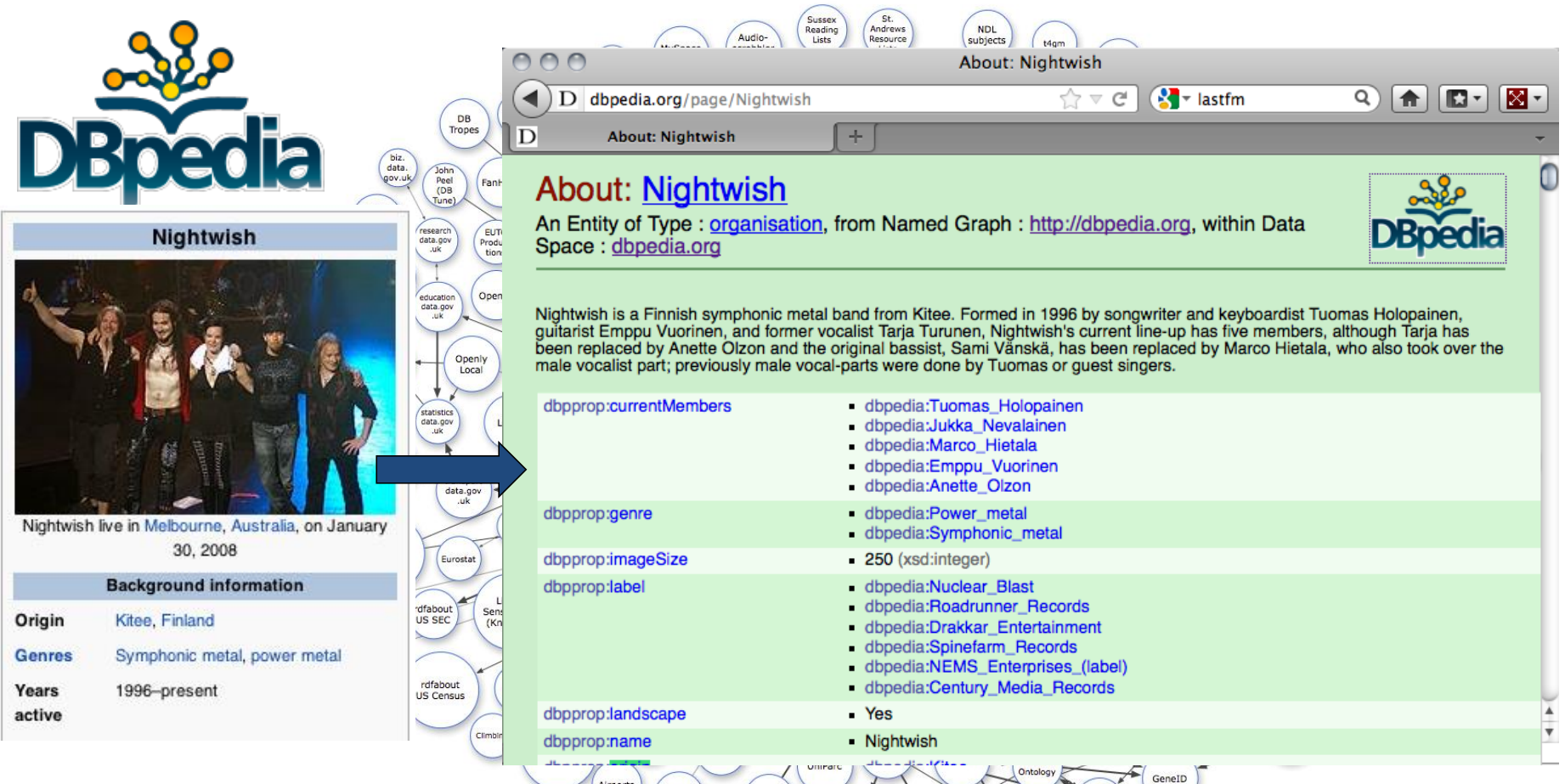

Linking Open Data cloud diagram, by Richard Cyganiak and Anja Jentzsch. <http://lod-cloud.net/><sup>"</sup>

Gen<br>Bank

UniSTS

Product<br>DB

• *XML: "treelike" semistructured Data (mostly schema-less, but "implicit" schema by tree structure… not easy to combine, e.g. how to combine lastfm data with wikipedia data?*

#### <artistData>

<artist rank="2">

<name>Nightwish</name>

<playcount>3850</playcount>

<mbid>00a9f935-ba93-4fc8-a33a-993abe9c936b</mbid>

<url>http://www.last.fm/music/Nightwish</url>

```
<streamable>1</streamable>
```
<image size="small">http://userserve-ak.last.fm/serve/34/149929.jpg</image>

<image size="medium">http://userserve-ak.last.fm/serve/64/149929.jpq</image>

<image size="large">http://userserve-ak.last.fm/serve/126/149929.jpg</image>

<image size="extralarge">http://userserve-ak.last.fm/serve/252/149929.jpq</image>

<image size="mega">http://userserve-ak.last.fm/serve/500/149929/Nightwish.jpg</image>

 $\langle$ /artist>

</artistData>

```
<table>
  <tr>
  XML vs. RDF
     <td>
        <a title="Kitee" href="/wiki/Kitee">Kitee</a>, <a title="Finland" href="/wiki/Finland">Finland</a>
     \lt/td>
  \langle/tr>
  <tr>
     <th><a title="Music genre" href="/wiki/Music_genre">Genres</a>
     \langle/th>
     <td>
        <a title="Symphonic metal" href="/wiki/Symphonic metal">Symphonic metal</a>, <a title="Gothic metal"
/Gothic metal">gothic metal</a>
     \lt/td>
  \langle/tr>
  <tr>
     <th>Years active</th>
     <td>1996-present</td>
  \langle/tr>
</table>
```
### What's the advantages of RDF against XML (and JSON)?

- Simple, declarative, graph-style format
- based on dereferenceable URIs (= Linked Data)

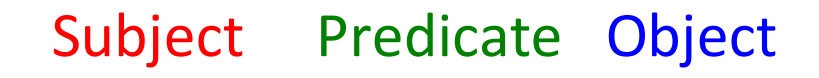

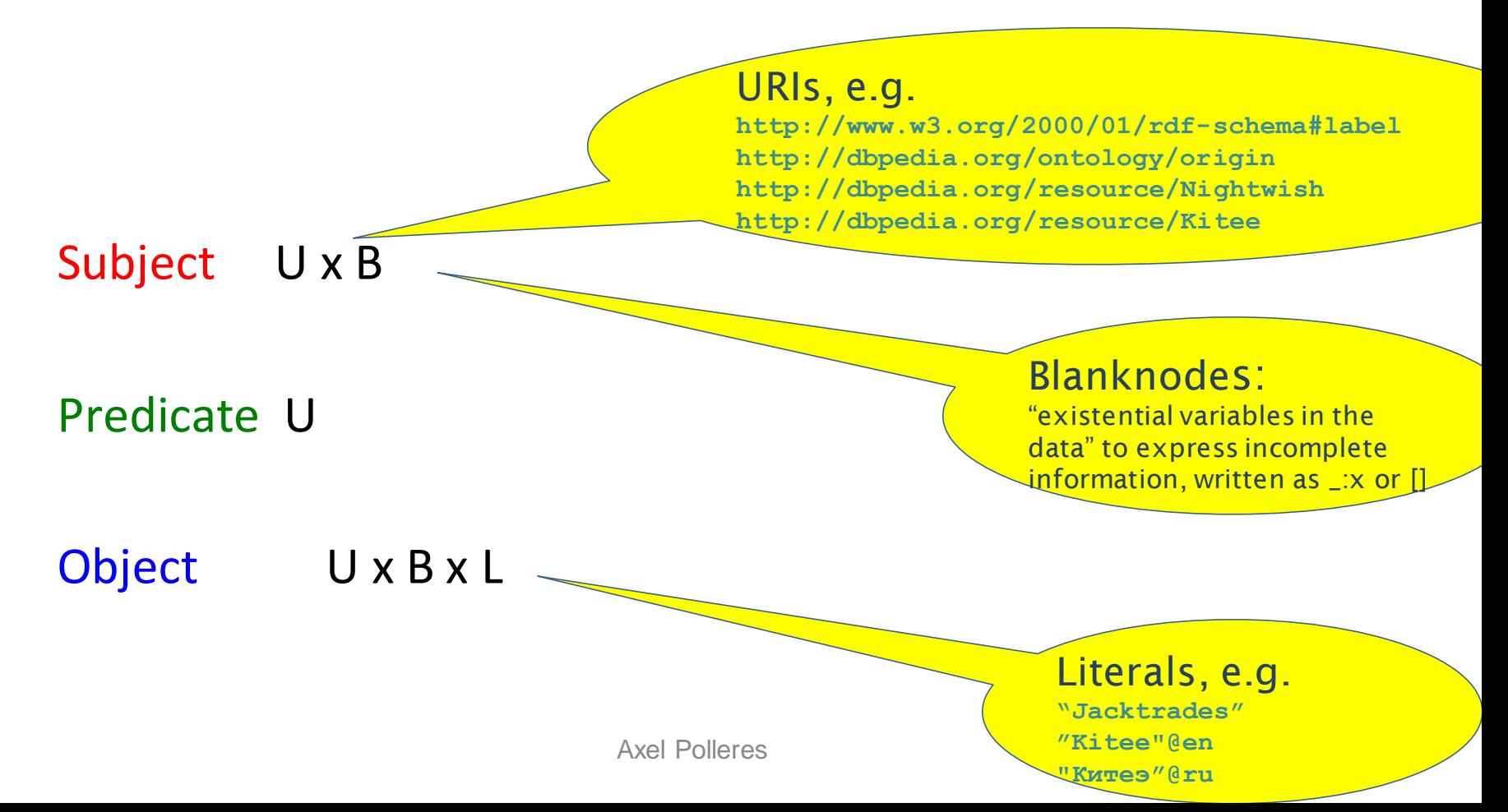

### What's the advantages of RDF against XML (and JSON)?

• **Easily combinable! RDF data can simply be merged!**

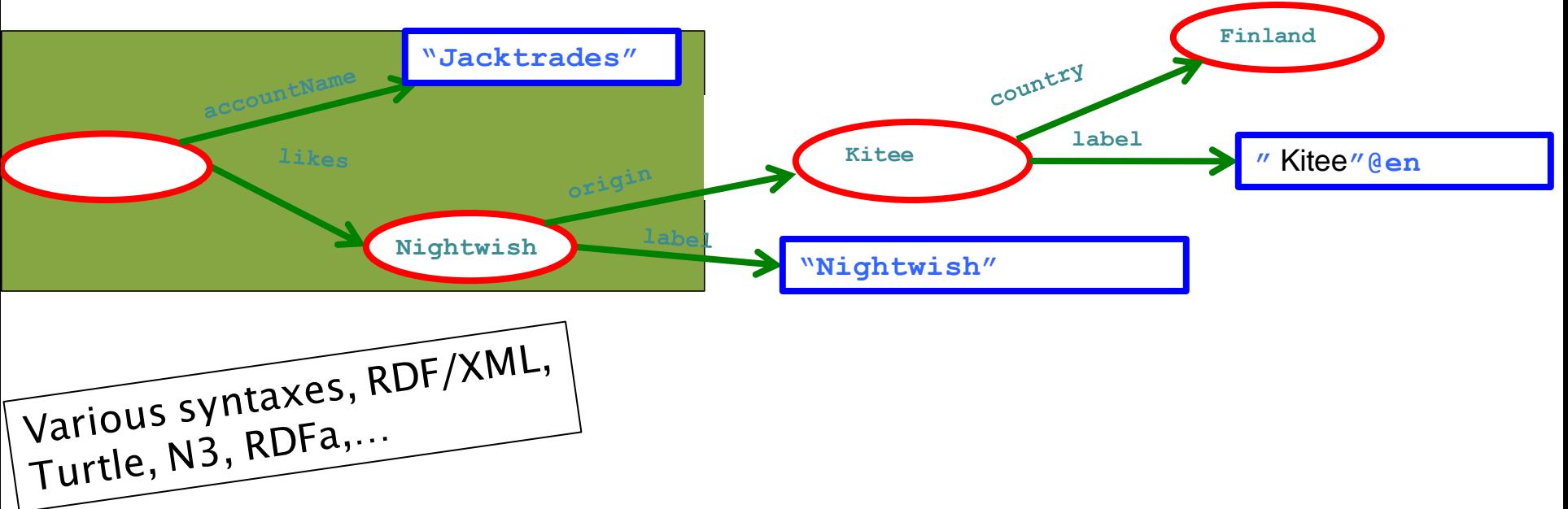

**<http://dbpedia.org/resource/Nightwish> <http://dbpedia.org/property/origin>** 

**<http://dbpedia.org/resource/Kitee> .**

**<http://dbpedia.org/resource/Kitee> <http://www.w3.org/2000/01/rdf-schema#label>**

**"Kitee"@es .**

**\_:x <http://xmlns.com/foaf/0.1/accountName> "Jacktrades" .**

**\_:x <http://graph.facebook.com/likes> <http://dbpedia.org/resource/Nightwish> .**

Could be stored more or less straightforwardly (and naively ;)) stored into a relational DB!

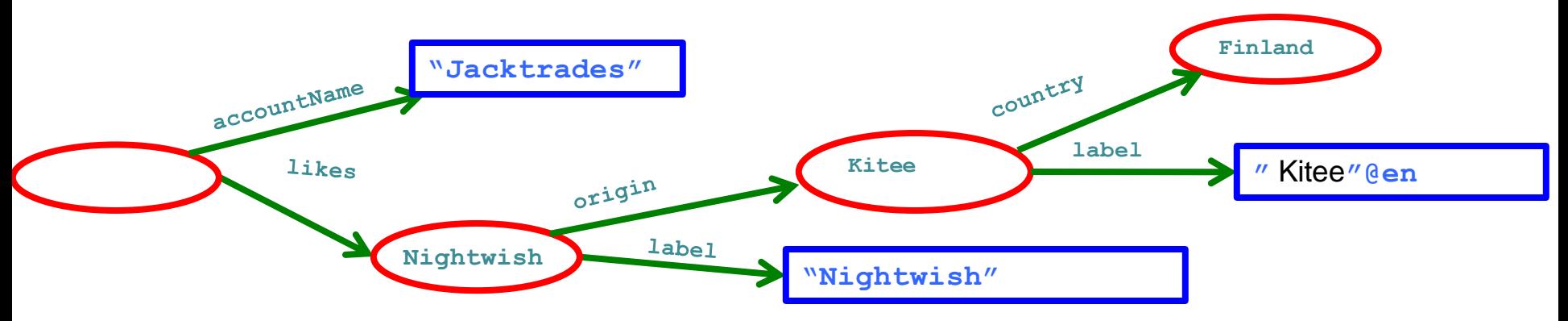

• Query: Bands from Finland that user "Jacktrades" likes?

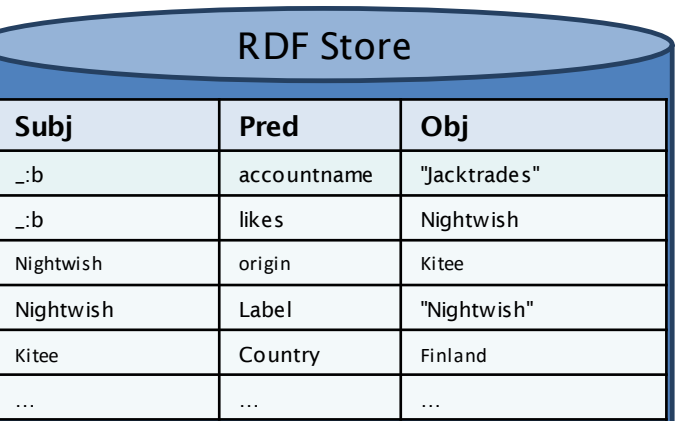

```
SELECT T2.Obj
```
FROM triples T1, triples T2, triples T3, triples T4 WHERE

```
T1.Obj = "Jacktrades" AND T1.Pred = accountname AND
```

```
T1.Subj = T2.Subj AND T2.Pred = likes AND
```

```
T3.Obj = T4.Subj AND T3.Pred = origin AND
```

```
T4.Pred = country AND T4.Obj = Finland
```
**SQL is not the best solution for this… Fortunately there's something better: SPARQL!**

Could be stored more or less straightforwardly (and naively ;)) stored into a relational DB!

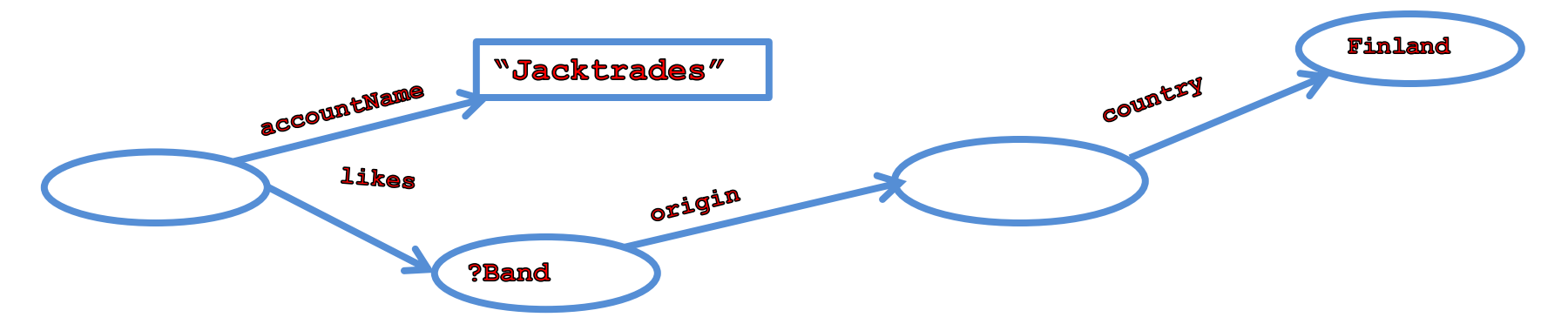

• Query: Bands from Finland that user "Jacktrades" likes?

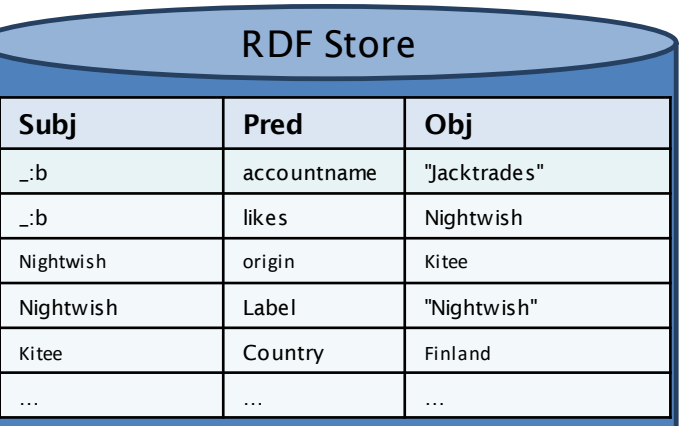

**SPARQL core Idea:** formulate queries as **graph patterns**

…where basic graph patterns are just "Turtle with variables":

```
SELECT ?Band
WHERE { ?Band :origin [ :country : Finland ] .
        [] :accountName "jacktrades" ;
           :likes ?Band . }
```
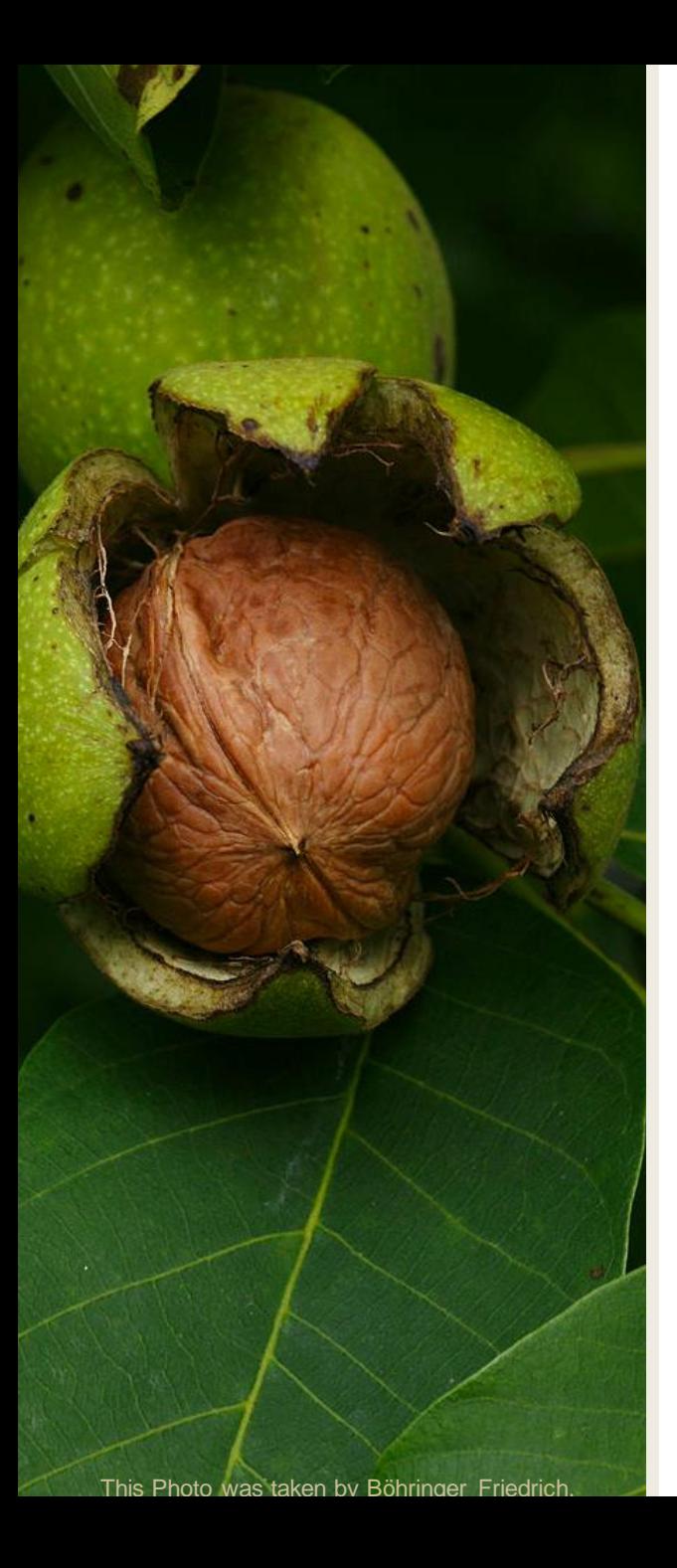

# **How to query RDF?**

# SPARQL in a Nutshell...

# SPARQL + Linked Data give you Semantic search almost "for free"

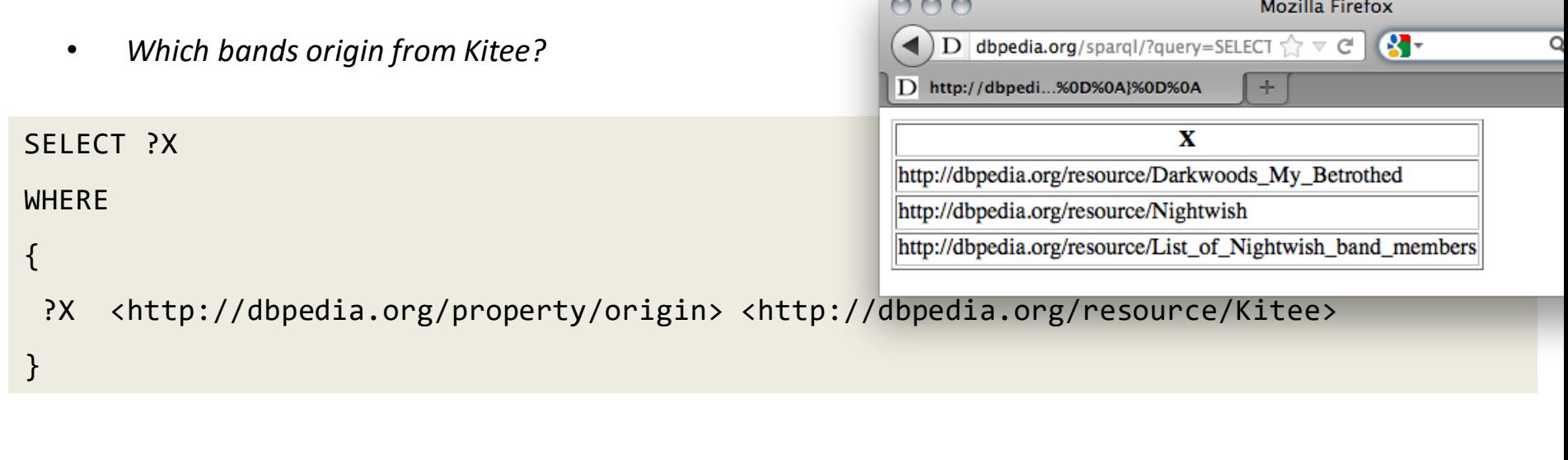

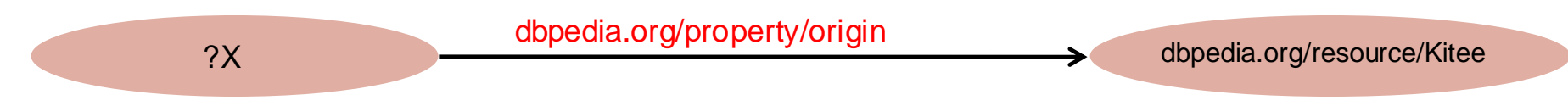

• *Try it out at [http://live.dbpedia.org/sparql/](http://dbpedia.org/snorql/)*

## SPARQL – Standard RDF Query Language and Protocol

• SPARQL 1.0 ( standard since 2008):

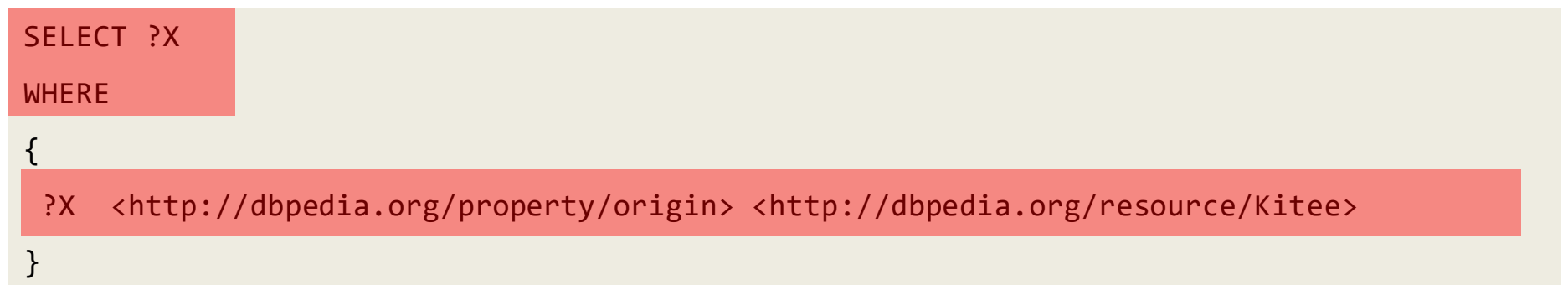

- SQL "Look-and-feel" for the Web
- Essentially "graph matching" by *triple patterns*
- Allows conjunction (.) , disjunction (UNION), optional (OPTIONAL) patterns and filters (FILTER)
- Construct new RDF from existing RDF
- Solution modifiers (DISTINCT, ORDER BY, LIMIT, …)
- A **standardized** HTTP based protocol:

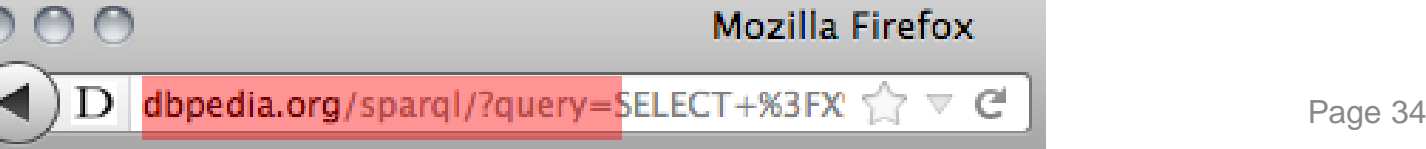

### Conjunction (.) , disjunction (UNION), optional (OPTIONAL) patterns and filters (FILTER)

*Names of bands from cities in Finland?*

```
PREFIX category: <http://dbpedia.org/resource/Category:>
PREFIX rdfs: <http://www.w3.org/2000/01/rdf-schema#><br>PREFIX determe: :http://www.arg/de/terme/s
{
PREFIX dcterms: <http://purl.org/dc/terms/>
\mathsf{SELECI} ?N and \mathsf{CCLCICI} ?N
   ?C <http://purl.org/dc/terms/subject> 
                  \mathcal{L}_{\mathcal{A}} , and the distribution of the distribution of \mathcal{L}_{\mathcal{A}} . The distribution of \mathcal{L}_{\mathcal{A}}?X a <http://dbpedia.org/ontology/Band> .
?X a dbont:Band ; rdfs:label ?N ; 
   dbprop:origin [ dcterms:subject category:Cities_and_towns_in_Finland] .
}
}PREFIX : <http://dbpedia.org/resource/>
PREFIX dbprop: <http://dbpedia.org/property/>
PREFIX dbont: <http://dbpedia.org/ontology/>
SELECT ?N
WHERE
{
```
– *Shortcuts for namespace prefixes and to group triple patterns*

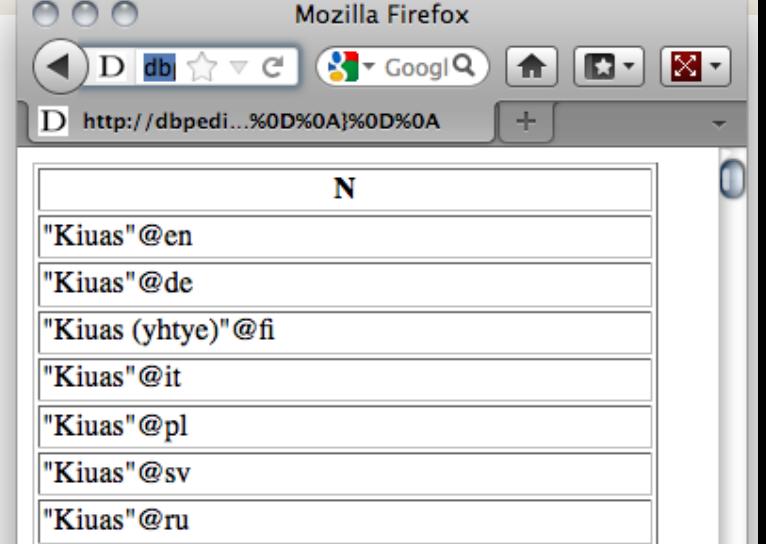

Axel Polleres

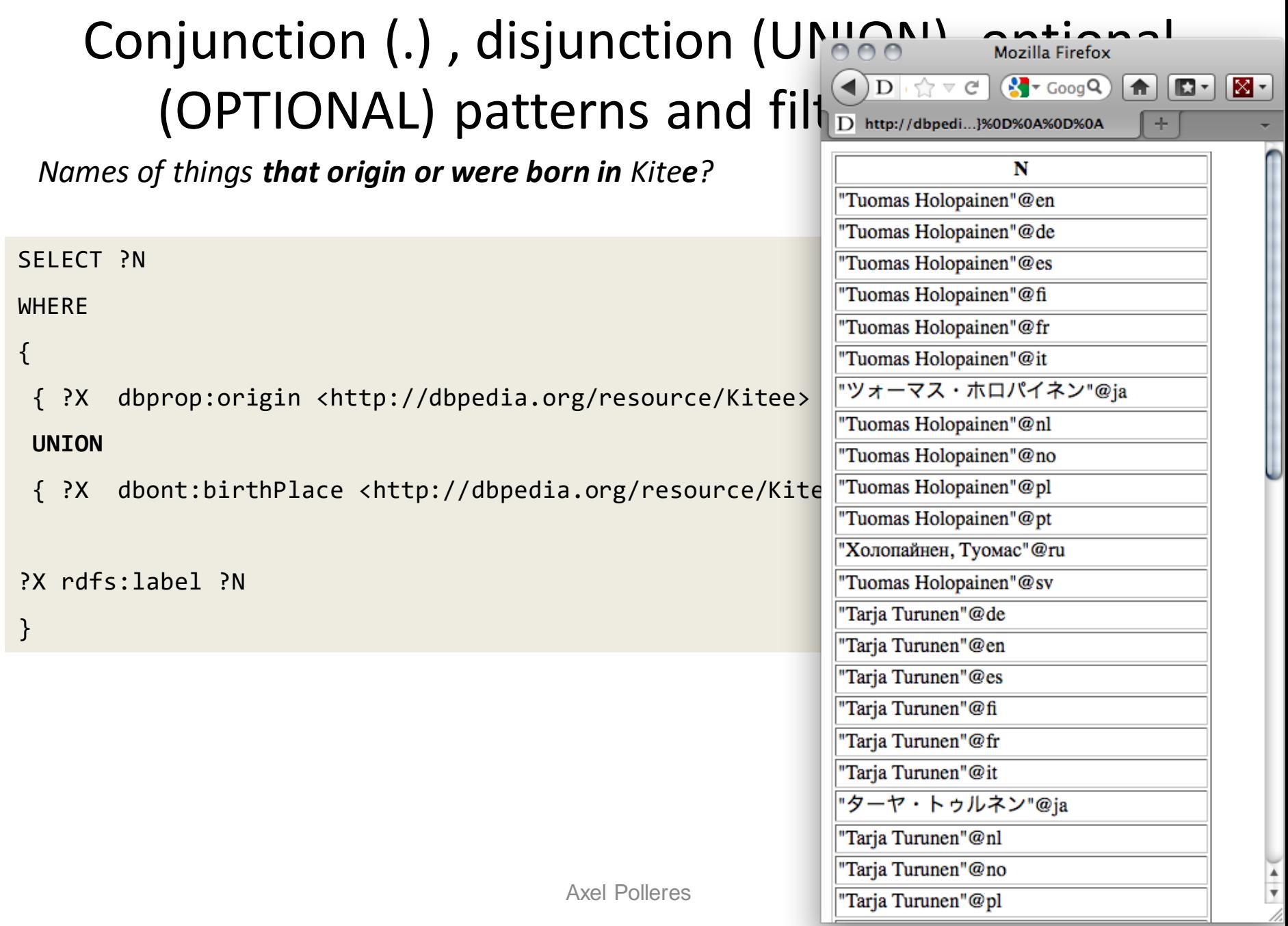

### Conjunction (.) , disjunction (UNION), optional (OPTIONAL) patterns and filters (FILTER)

*Cites Finland with a German (@de) name…*

```
SELECT ?C ?N
WHFRF
{ 
 ?C dcterms:subject category:Cities_and_towns_in_Finland ;
     rdfs:label ?N .
 FILTER( LANG(?N) = "de" ) 
}
```
*SPARQL has lots of FILTER functions to filter text with regular expressions (REGEX), filter numerics (<,>,=,+,-…), dates, etc.)*

### Conjunction (.) , disjunction (UNION), optional (OPTIONAL) patterns and filters (FILTER)

*Cites Finland with optionally their German (@de) name*

SELECT ?C ?N

**WHERE** 

{

?C dcterms:subject category:Cities\_and\_towns\_in\_Finland .

**OPTIONAL { ?C rdfs:label ?N . FILTER( LANG(?N) = "de" ) }** 

```
}
```
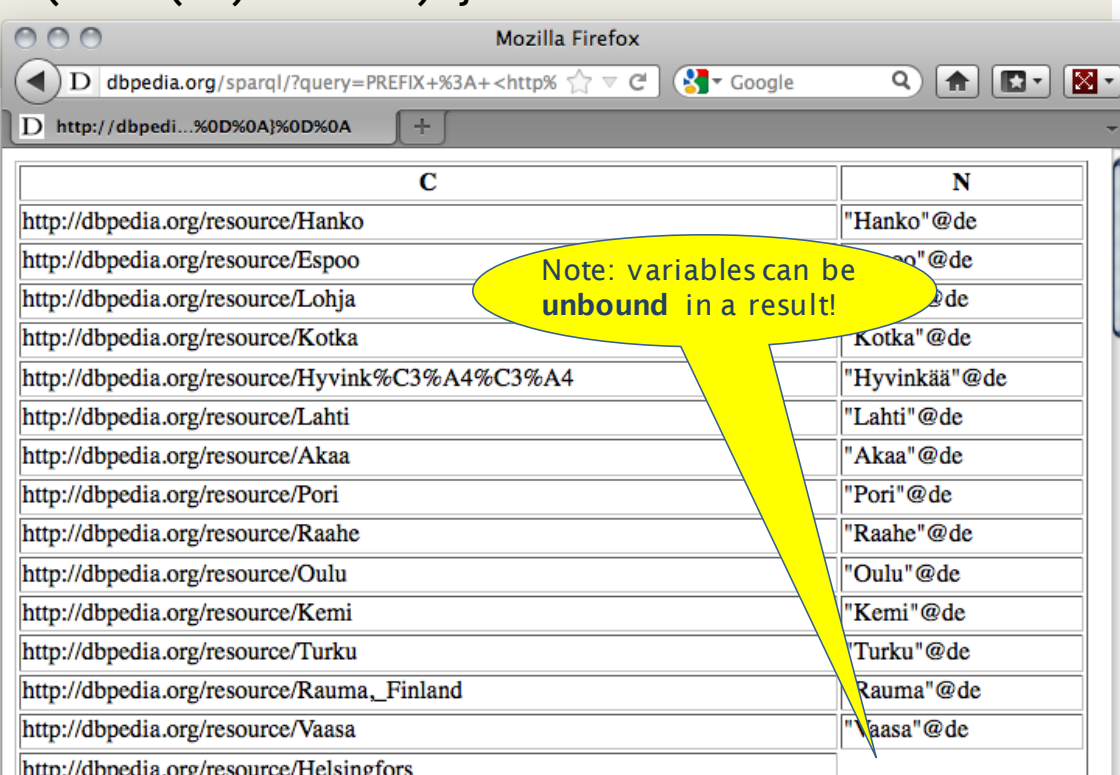

### **CONSTRUCT** Queries to create new triples (or to transform one RDF Graph to another)

### • *The members of a Band know each other:*

PREFIX dbpedia: <http://dbpedia.org/resource/> PREFIX dbpedia-owl: <http://dbpedia.org/ontology/> PREFIX prop: <http://dbpedia.org/property/> PREFIX foaf: <http://xmlns.com/foaf/0.1/>

#### **CONSTRUCT { ?M1 foaf:knows ?M2 }**

WHERE { <http://dbpedia.org/resource/Nightwish> <http://dbpedia.org/ontology/bandMember> ?M1, ?M2 FILTER(  $?M1 := ?M2$  ) }

@prefix foaf: <http://xmlns.com/foaf/0.1/> . @prefix dbpedia: <http://dbpedia.org/resource/> .

dbpedia:Jukka Nevalainen foaf:knows dbpedia:Emppu Vuorinen , dbpedia:Troy Donockley , dbpedia:Floor Jansen , dbpedia:Marco Hietala , dbpedia:Tuomas Holopainen . dbpedia:Emppu Vuorinen foaf:knows dbpedia:Jukka Nevalainen , dbpedia:Troy Donockley , dbpedia:Floor Jansen , dbpedia:Marco Hietala , dbpedia:Tuomas Holopainen . dbpedia:Troy Donockley foaf:knows dbpedia:Jukka Nevalainen , dbpedia:Emppu Vuorinen , dbpedia:Floor Jansen , dbpedia:Marco Hietala , dbpedia:Tuomas Holopainen . dbpedia:Floor\_Jansen foaf:knows dbpedia:Jukka\_Nevalainen , dbpedia:Emppu\_Vuorinen , dbpedia:Troy Donockley , dbpedia:Marco Hietala , dbpedia:Tuomas Holopainen . dbpedia:Marco Hietala foaf:knows dbpedia:Jukka Nevalainen , dbpedia:Emppu Vuorinen , dbpedia:Troy Donockley , dbpedia:Floor Jansen , dbpedia:Tuomas Holopainen . dbpedia:Tuomas Holopainen foaf:knows dbpedia:Jukka Nevalainen , dbpedia:Emppu Vuorinen , dbpedia:Troy Donockley , dbpedia:Floor Jansen , dbpedia:Marco Hietala .
# Missing features in SPARQL1.0 (and why SPARQL1.1 was needed)

Based on implementation experience, in 2009 new W3C SPARQL WG founded to address common feature requirements requested urgently by the community: *[http://www.w3.org/2009/sparql/wiki/Main\\_Page](http://www.w3.org/2009/sparql/wiki/Main_Page)*

- **1. Negation**
- **2. Assignment/Project Expressions**
- **3. Aggregate functions (SUM, AVG, MIN, MAX, COUNT, …)**
- **4. Subqueries**
- **5. Property paths**
- **6. Updates**
- **7. Entailment Regimes**
	- Other issues for wider usability:
		- Result formats (JSON, CSV, TSV),
		- Graph Store Protocol (REST operations on graph stores)
		- *SPARQL 1.1 is a W3C Recommendation since 21 March 2013*

### 1. Negation: MINUS and NOT EXISTS

*Select Persons without a homepage:*

 $\mathbf{y}$ WHERE{ ?X rdf:type foaf:Person WHERE{ ?X rdf:type foaf:Person **OPTIONAL** { ?X foaf:homepage **?H** } **FILTER ( NOT EXISTS** { ?X foaf:homepage **?H** } ) } SELECT ?X

#### • *SPARQL1.1 has two alternatives to do negation*

- *NOT EXISTS in FILTERs*
	- *detect non-existence*

### 1. Negation: MINUS and NOT EXISTS

*Select Persons without a homepage:*

SELECT ?X WHERE{ ?X rdf:type foaf:Person WHERE{ ?X rdf:type foaf:Person WHERE{ ?X rdf:type foaf:Person **OPTIONAL** { ?X foaf:homepage **?H** } **FILTER( 2004 FILTER** SELECT ?X SELECT ?X **FILTER ( NOT EXISTS** { ?X foaf:homepage **?H** } ) } **MINUS** { ?X foaf:homepage **?H** } ) }

#### • *SPARQL1.1 has two alternatives to do negation*

- *NOT EXISTS in FILTERs*
	- *detect non-existence*
- *(P1 MINUS P2 ) as a new binary operator*
	- *"Remove rows with matching bindings"*
	- *only effective when P1 and P2 share variables*

# 2. Assignment/Project Expressions

• Assignments, Creating new values… now available in SPARQL1.1

```
PREFIX : <http://www.example.org/>
PREFIX foaf: <http://xmlns.com/foaf/0.1/>
```
SELECT (strbefore(?Name," ") AS ?firstname) (strafter(?Name," ") AS ?lastname) WHERE { ?X foaf:name ?Name . }

- :klaus foaf:knows :karl ; foaf:nickname "Niki".
- :alice foaf:knows :bob , :karl ; foaf:name "Alice Wonderland" .
- : karl foaf: name "Karl Mustermann" ; foaf:knows :joan.
- :bob foaf:name "Robert Mustermann" ; foaf:nickname "Bobby" .

#### Data: Results:

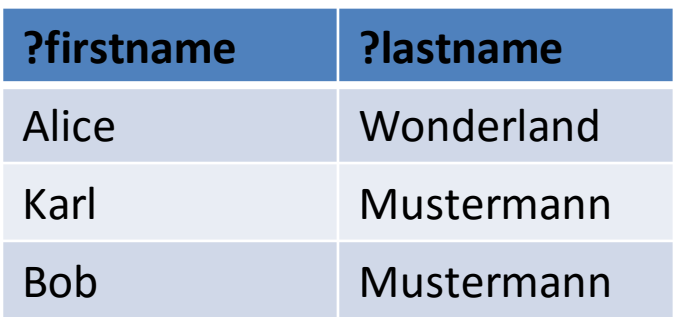

# 2. Assignment/Project Expressions

• Assignments, Creating new values… now available in SPARQL1.1

```
PREFIX : <http://www.example.org/> 
PREFIX foaf: <http://xmlns.com/foaf/0.1/>
```

```
SELECT ?firstname ?lastname
WHERE { ?X foaf:name ?Name .
         BIND (strbefore(?Name," ") AS ?firstname) 
         BIND (strafter(?Name," ") AS ?lastname) }
```
:klaus foaf:knows :karl ; foaf:nickname "Niki". :alice foaf:knows :bob , :karl ; foaf:name "Alice Wonderland" . : karl foaf:name "Karl Mustermann" ; foaf:knows :joan. :bob foaf:name "Robert Mustermann" ; 44 foaf:nickname "Bobby" .

#### Data: Results:

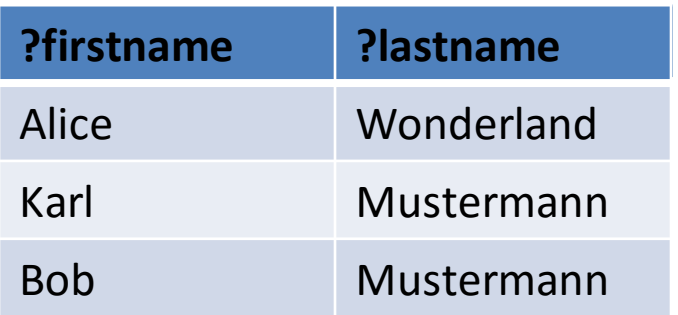

### 3. Aggregates

#### • *"How many different names exist?"*

PREFIX ex: <http://example.org/>

SELECT **(Count(DISTINCT ?Name) as ?NamesCnt)**

WHERE { ?P foaf: name ?Name }

:klaus foaf:knows :karl ; foaf:nickname "Niki". :alice foaf:knows :bob, :karl ; foaf:name "Alice Wonderland" . :karl foaf:name "Karl Mustermann" ; foaf:knows :joan. :bob foaf:name "Robert Mustermann" ; foaf:nickname "Bobby" .

#### Data: Result:

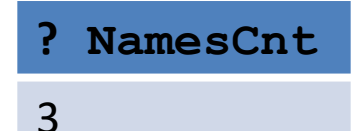

### 3. Aggregates

#### • *"How many people share the same lastname?"*

```
SELECT ?lastname (count(?lastname) AS ?count) 
WHERE {
   ?X foaf:name ?Name .
   BIND (strbefore(?Name," ") AS ?firstname)
  BIND (strafter(?Name," ") AS ?lastname)
}
GROUP BY ?lastname
```
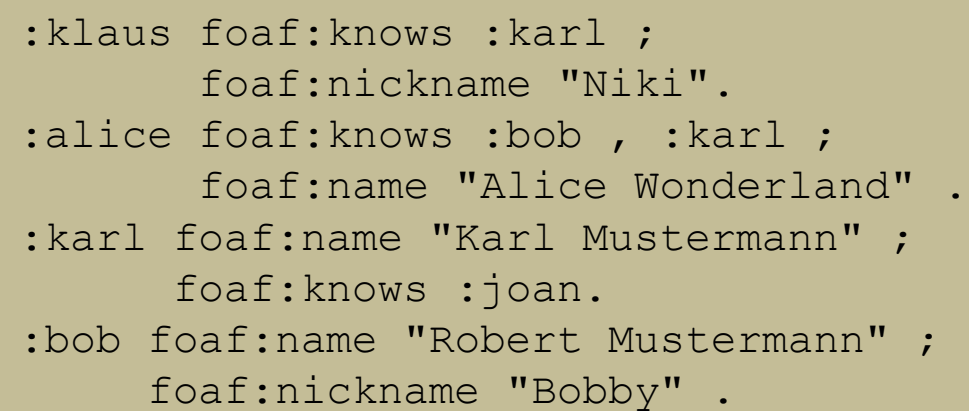

#### Data: Result:

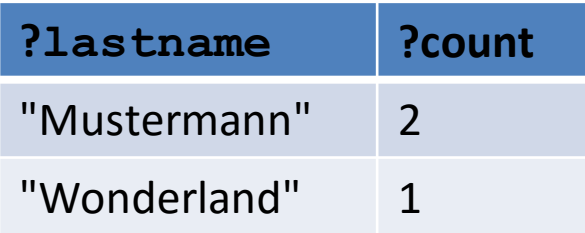

### 3. Aggregates

#### • *"How many people share the same lastname?"*

```
Data: Sanctic Contract Contract Contract Contract Contract Contract Contract Contract Contract Contract Contract Contract Contract Contract Contract Contract Contract Contract Contract Contract Contract Contract Contract C
        SELECT ?lastname (count(?lastname) AS ?count) 
        WHERE {
             ?X foaf:name ?Name .
             BIND (strbefore(?Name," ") AS ?firstname)
             BIND (strafter(?Name," ") AS ?lastname)
        }
        GROUP BY ?lastname
        HAVING (?count > 1 )
```
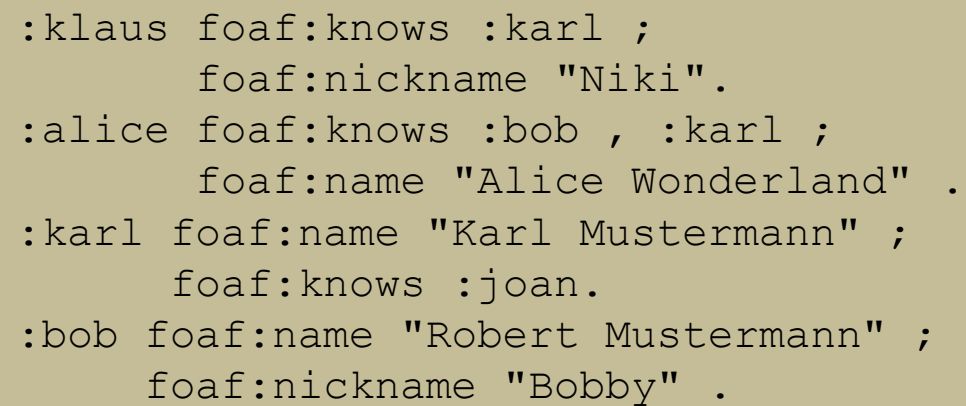

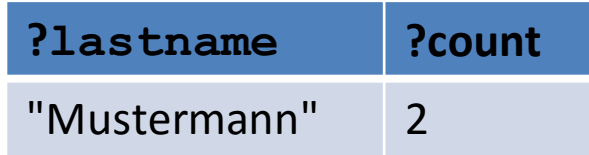

### 4. Subqueries

 *How to create new triples that concatenate first name and last name?*

PREFIX foaf: <http://xmlns.com/foaf/0.1/>

PREFIX fn: <http://www.w3.org/2005/xpath-functions#>

CONSTRUCT{ ?P foaf:name ?FullName }

WHERE {

}

**SELECT** ?P ( fn:concat(?F, " ", ?L) AS ?FullName ) **WHERE** { ?P foaf:firstName ?F ; foaf:lastName ?L. }

## 4. Subqueries

 How to create new triples that concatenate first name and last name?

PREFIX foaf: <http://xmlns.com/foaf/0.1/>

PREFIX fn: <http://www.w3.org/2005/xpath-functions#>

CONSTRUCT{ ?P foaf:name ?FullName }

WHERE {

}

?P foaf:firstName ?F ; foaf:lastName ?L.

BIND ( fn:concat(?F, " ", ?L) AS ?FullName )

# 5. Property Path expressions

- Arbitrary Length paths, Concatenate property paths, etc.
- E.g. *transitive closure of foaf:knows:*

```
SELECT *
WHERE {
  ?X foaf:knows* ?Y .
```
- }
- if 0-length paths should not be considered, use  $'+$ :

```
SELECT *
WHERE {
  ?X foaf:knows+ ?Y .
}
```
## 5. Property Path expressions

- Arbitrary Length paths, Concatenate property paths, etc.
- E.g. *Implement RDFS reasoning: All employees (using rdfs:subClassOf reasoning) that alice knows (using rdfs:subPropertyOf reasoning)?*

```
PREFIX : <http://www.example.org/>
PREFIX foaf: <http://xmlns.com/foaf/0.1/>
PREFIX rdfs: <http://www.w3.org/2000/01/rdf-schema#>
SELECT *
   WHERE {
       :alice ?P ?X .
       ?P rdfs:subPropertyOf* foaf:knows .
       ?X rdf:type/rdfs:subClassOf* :Employee . 
   }
```
• For details on the limits of this approach, cf.

*S. Bischof, M. Krötzsch, A. Polleres, S. Rudolph. Schema-agnostic query rewriting in SPARQL 1.1. ISWC2014*

Small detail: We found out that the DBPedia "ontology" is inconsistent: every library is inferred to belong to the mutually disjoint classes "Place" and "Agent"…. Cf. <http://stefanbischof.at/publications/iswc14/>

# Hands-on? If you want to try this out:

- [http://www.polleres.net/20140826xsparql\\_st.eti](http://www.polleres.net/20140826xsparql_st.etienne/sparql/) enne/sparql/
- Quick run through some very simple example queries to recap the concepts... [SPARQL\\_simple\\_step-by-step/](https://ai.wu.ac.at/~polleres/20140826xsparql_st.etienne/sparql/SPARQL_simple_step-by-step/)
- Sample queries to a remote SPARQL endpoint ... <http://live.dbpedia.org/sparql>
	- Sample Queries: SPARQL dbpedia various examples/

#### Hands-on?

- Let's first quickly run through some very simple example queries to recap the concepts...
- DBPedia SPARQL endpoint ...
- <http://live.dbpedia.org/sparql>
- E.g.: Bands that origin in Vienna and their members?
	- How do we proceed building such a query?
	- What can we observe on the result?

### XSPARQL

**Idea:** One approach to conveniently query XML, JSON and RDF side-by-side: XSPARQL

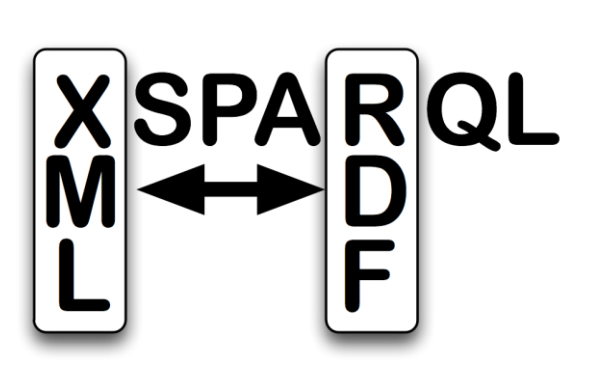

**Theormation language** 

- Consume and generate XML and RDF
	- Syntactic extension of XQuery, ie.

XSPARQL = XQuery + SPARQL

# Recall: XQuery 2/2

Prolog:

Body:

Head:

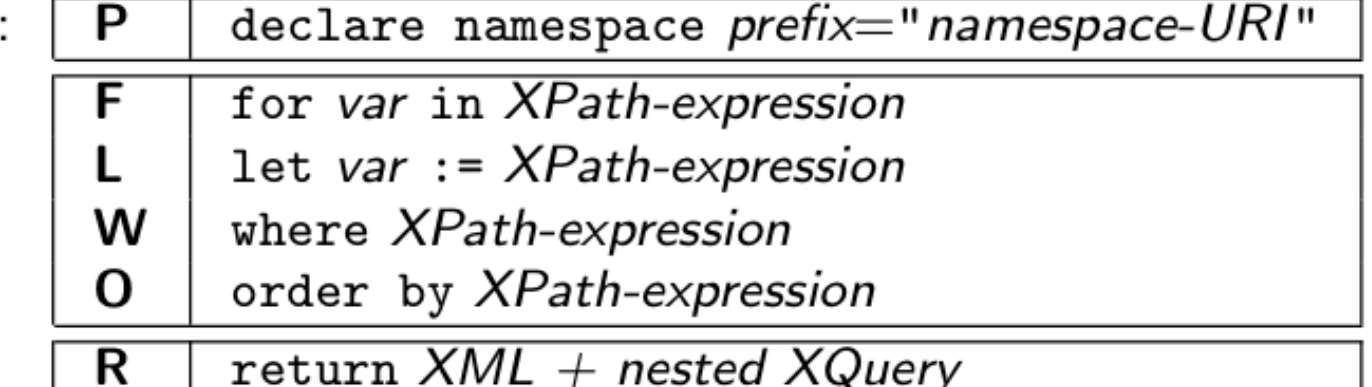

Example Query:

**Retrieve** information regarding a users' 2<sup>nd</sup> top artist from the

let \$doc := "http://ws.audioscrobbler.com/2.0/user.gettopartist" for \$artist in doc(\$doc)//artist where  $\text{Sartist}$ [@rank = 2] return <artistData>{\$artist}</artistData>

Last.fm API

# XSPARQL: Syntax overview (I)

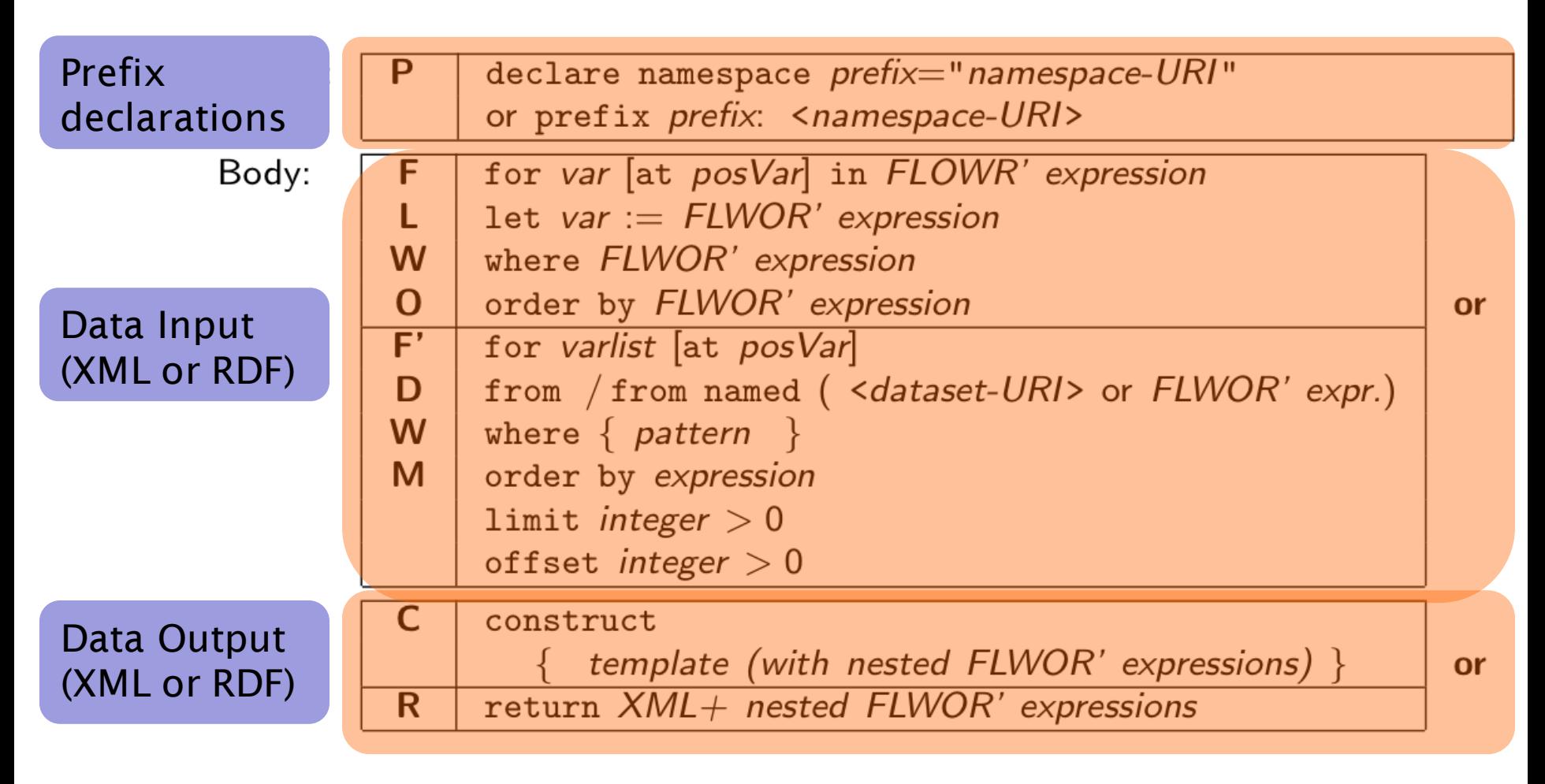

# XSPARQL Syntax overview (II)

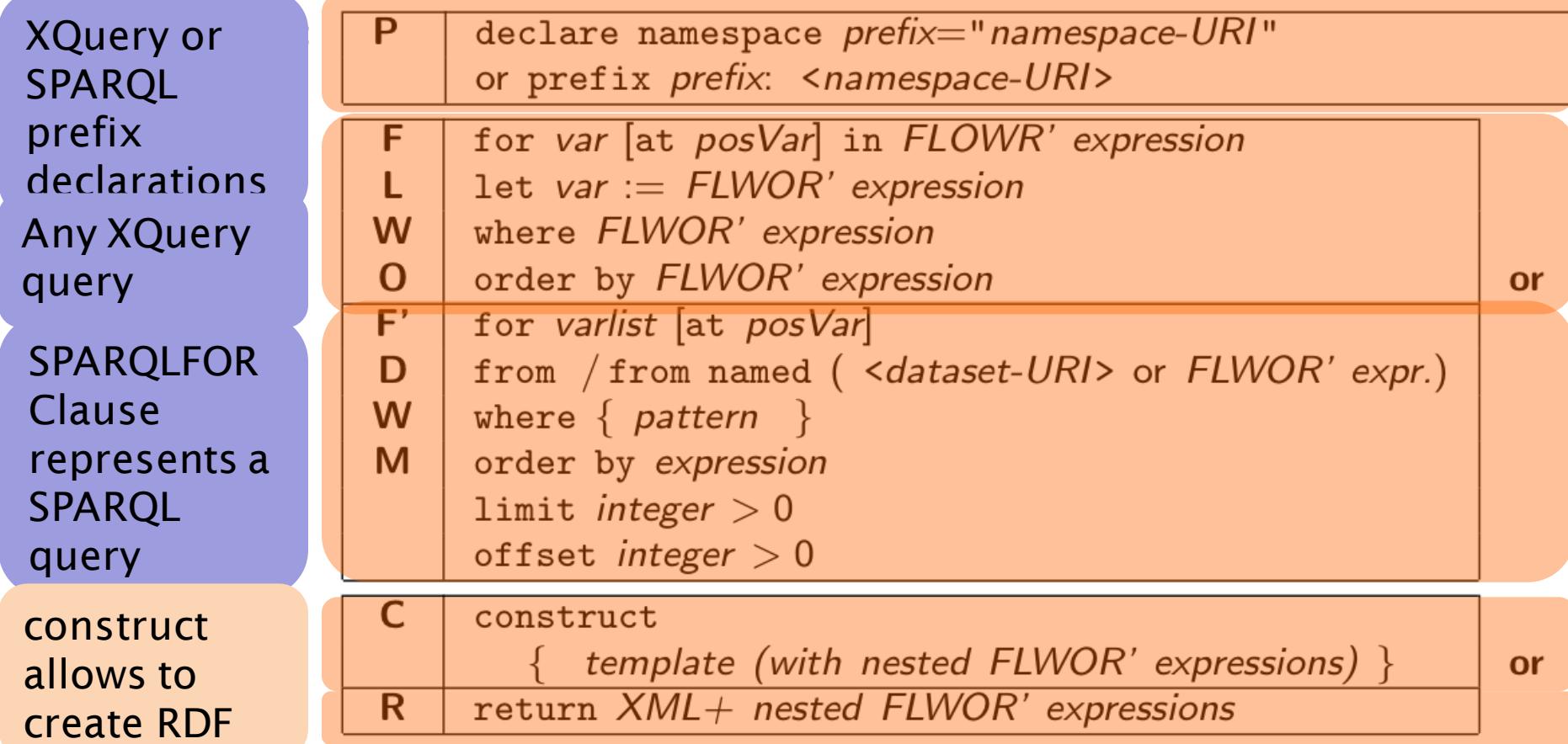

## Back to our original use case

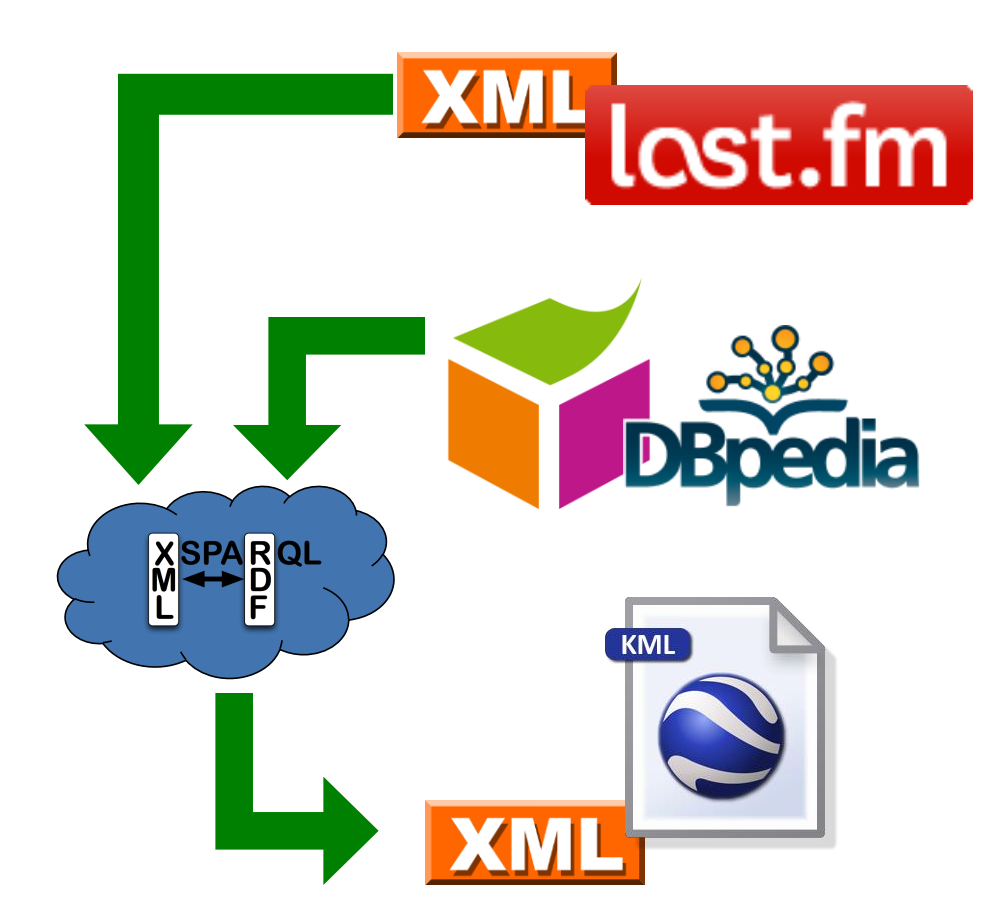

# XSPARQL: Convert XML to RDF

#### Query:

Convert Last.fm top artists of a user into RDF

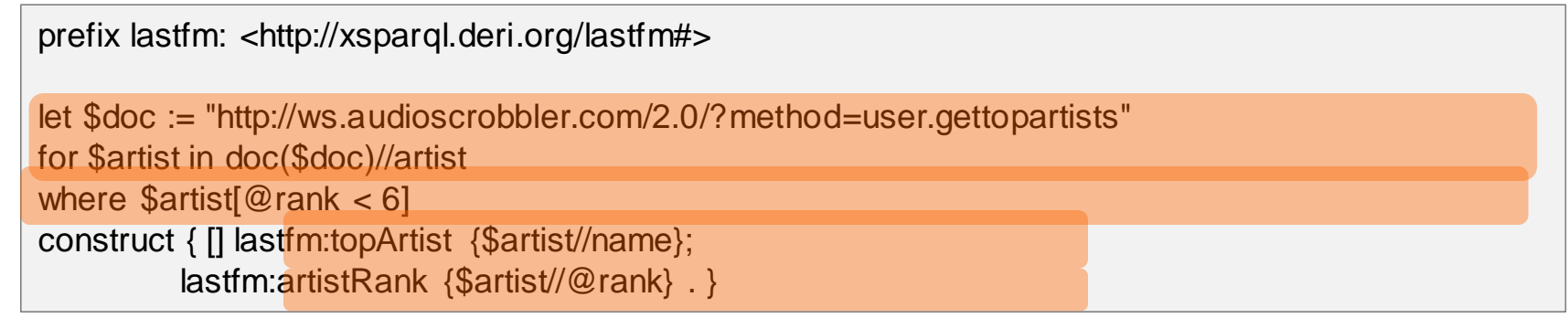

@prefix lastfm: <http://xsparql.deri.org/lastfm#> . Result:

> [ lastfm:topArtist "Therion" ; lastfm:artistRank "1" ]. [ lastfm:topArtist "Nightwish" ; lastfm:artistRank "2" ]. [ lastfm:topArtist "Blind Guardian" ; lastfm:artistRank "3" ]. [ lastfm:topArtist "Rhapsody of Fire" ; lastfm:artistRank "4" ]. [lastfm:topArtist "Iced Earth"; lastfm:artistRank "5"].

XSPARQL construct generates valid Turtle RDF

## Back to our original use case

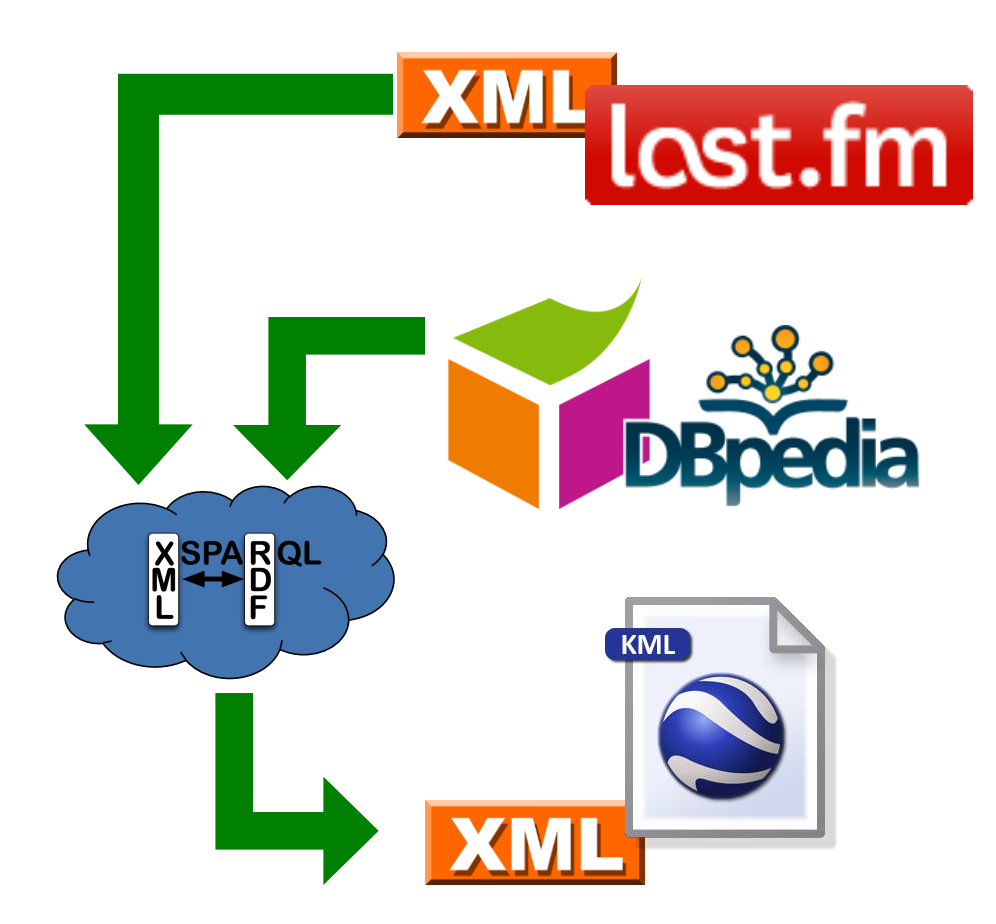

### XSPARQL: Integrate RDF sources

#### Query:

Retrieve the origin of an artist from DBPedia: Same as the SPARQL query

prefix dbprop: <http://dbpedia.org/property/> prefix foaf: <http://xmlns.com/foaf/0.1/>

construct { \$artist foaf:based\_near \$origin } from <http://dbpedia.org/resource/Nightwish> where { \$artist dbprop:origin \$origin }

Issue: determining the artist identifiers

DBPedia does not have the map coordinates

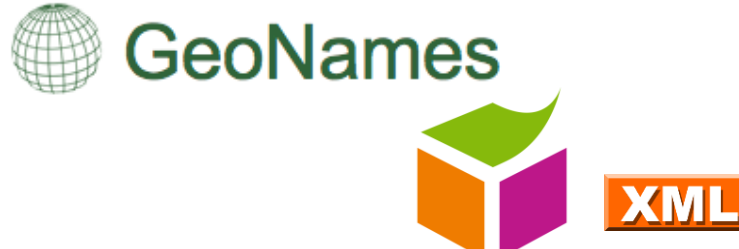

## XSPARQL: Integrate RDF sources

#### Query:

Retrieve the origin of an artist from DBPedia *including map coordinates*

prefix wgs84\_pos: <http://www.w3.org/2003/01/geo/wgs84\_pos#> prefix dbprop: <http://dbpedia.org/property/>

```
for * from <http://dbpedia.org/resource/Nightwish>
where { $artist dbprop: origin $origin }
return 
let $hometown := 
 fn:concat("http://api.geonames.org/search?type=rdf&q=",fn:encode-for-uri($origin))
for * from $hometown
where { [] wgs84_pos:lat $lat; wgs84_pos:long $long }
limit 1
construct { $artist wgs84_pos:lat $lat; wgs84_pos:long $long }
```
DBPedia does not have the map coordinates

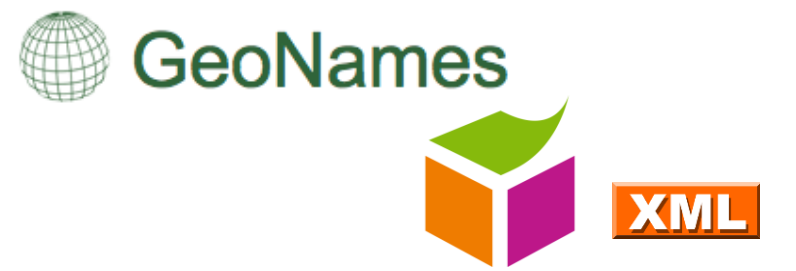

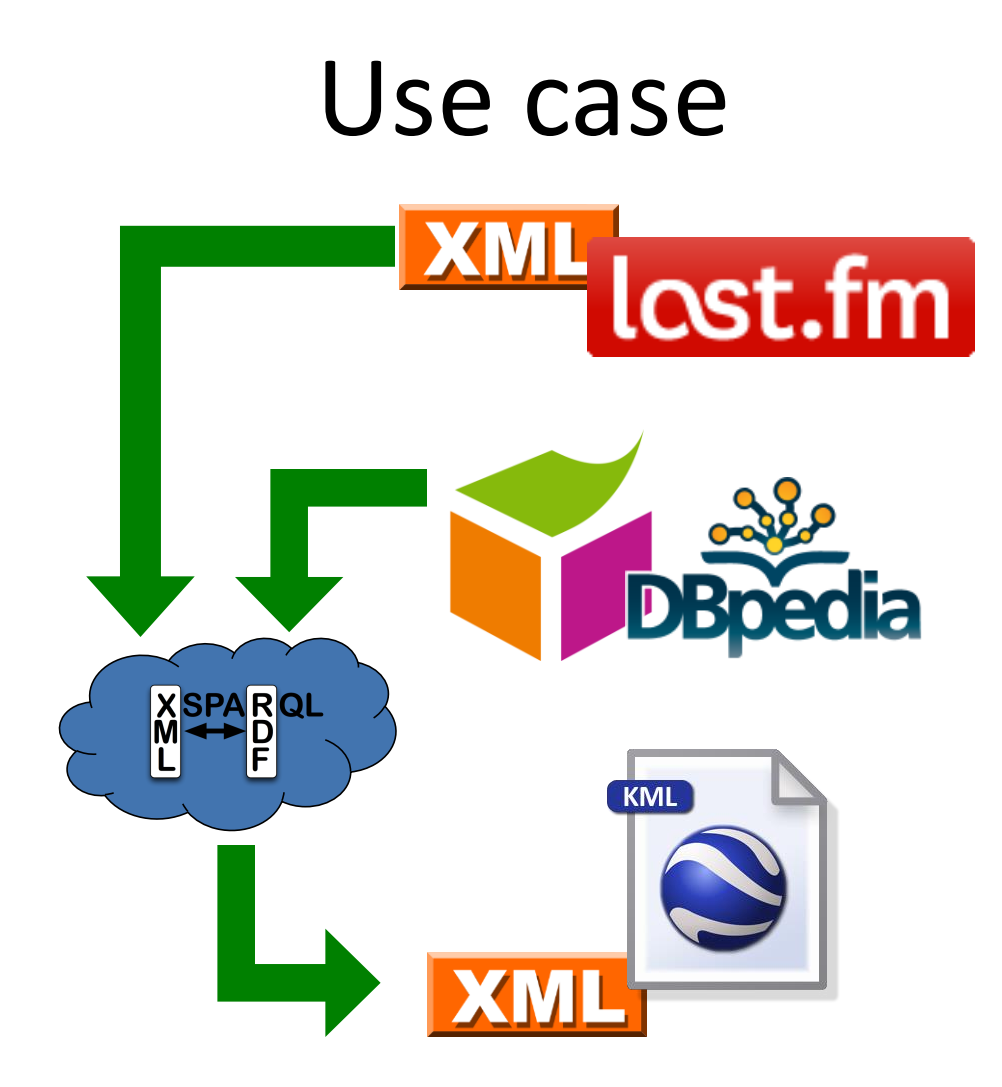

# Output: KML XML format

<kml xmlns="http://www.opengis.net/kml/2.2"> <Document> <Placemark>

<name>Hometown of Nightwish</name>

<Point>

<coordinates> 30.15,62.1,0

</coordinates>

</Point>

</Placemark>

</Document>

</kml>

KML format: • root element: "kml", then "Document" • sequence of "Placemark" • Each "Placemark" contains: • "Name" element

> • "Point" element with the "coordinates"

# XSPARQL: Putting it all together

Query: Display top artists origin in a map

```
prefix dbprop: <http://dbpedia.org/property/> 
<kml><Document>{
let $doc := "http://ws.audioscrobbler.com/2.0/?method=user.gettopartists"
for $artist in doc($doc)//artist
return let $artistName := fn:data($artist//name)
 let $uri := fn:concat("http://dbpedia.org/resource/", $artistName)
 for $origin from $uri
 where { [] dbprop:origin $origin }
 return 
 let $hometown := fn:concat("http://api.geonames.org/search?type=rdf&q=",
            fn:encode-for-uri($origin))
                                                                                        GeoNames
 for * from $hometown
 where { [] wgs84_pos:lat $lat; wgs84_pos:long $long }
 limit 1
                                                                                             KMI
 return <Placemark>
       <name>{fn:concat("Hometown of ", $artistName)}</name>
       <Point><coordinates>{fn:concat($long, ",", $lat, ",0")}
       </coordinates></Point>
      </Placemark>
}</Document></kml>
```
#### XSPARQL: Demo

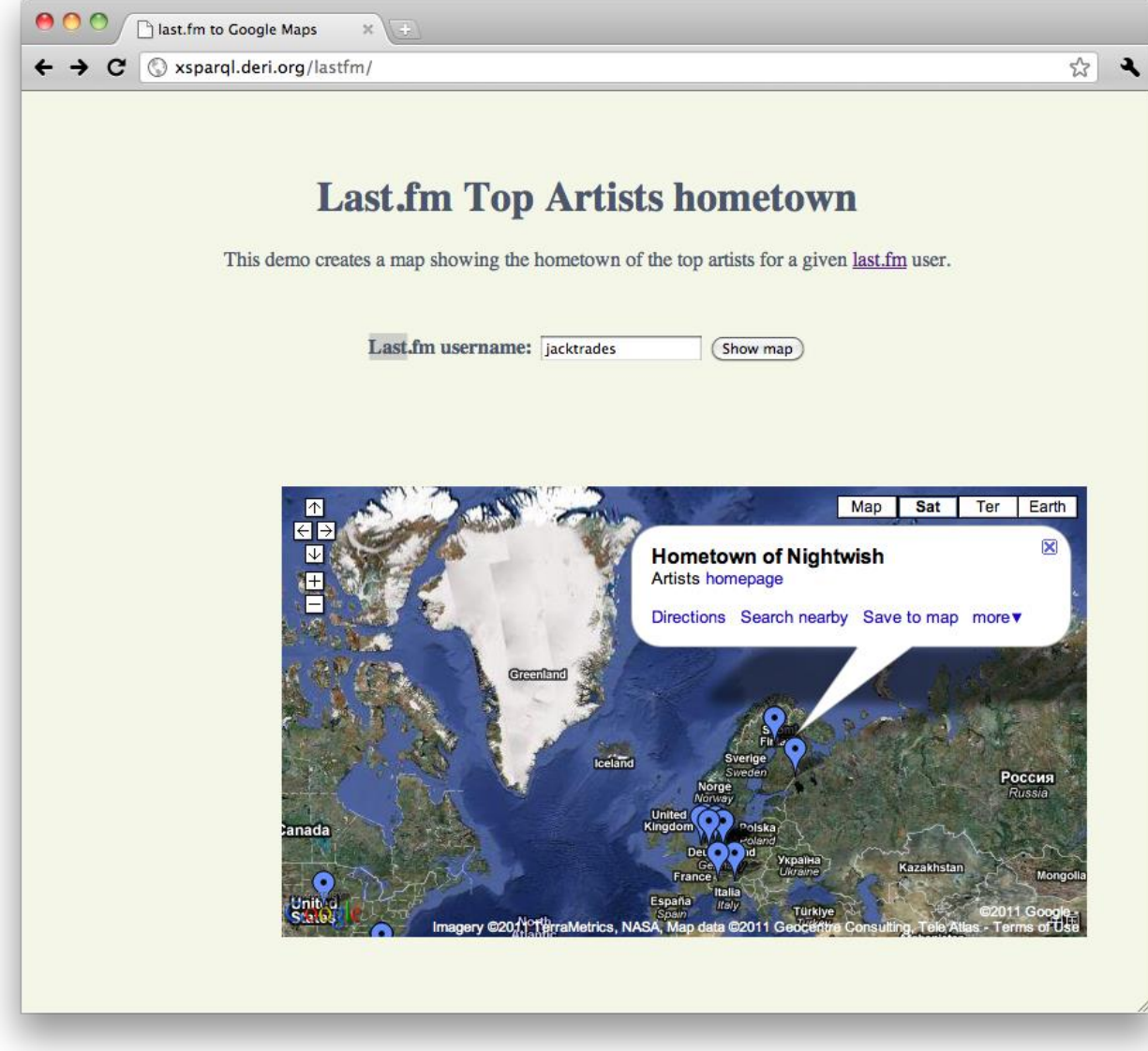

## Last, but not least: Consuming JSON with XSPARQL:

• XSPARQL can handle JSON by transforming it to a canonical XML format using the custom XSPARQL function:

xsparql:json–doc( *URI-to-json-file* )

• Example: return names of bands user jacktrades likes fromlastfm (json):

declare namespace rdfs="http://www.w3.org/2000/01/rdf-schema#";

for \$m in

xsparql:json-doc("http://polleres.net/20140826xsparql\_st.etienne/xsparql/lastfm\_user\_sample.json")//artist return \$m//name

# Producing Json with XSPARQL

• No syntactic sugar specifically for that, but can be done with "onboard" means of Xquery and some special functions of XSPARQL

```
xsparql:isBlank()
xsparql:isIRI()
xsparql:isLiteral()
```
- Example: convert RDF to JSON-LD:
- http:www.polleres.net/20140826xsparql st.etien ne/xsparql/query1\_json-ld.xsparql

#### XSPARQL: more examples

### XSPARQL: Convert FOAF to KML

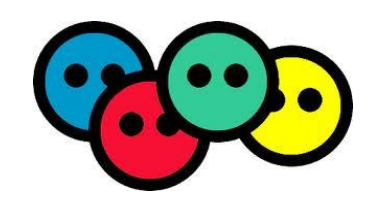

RDF (FOAF) data representing your location … *in different ways*

Show this information in a Google Map embedded in your webpage

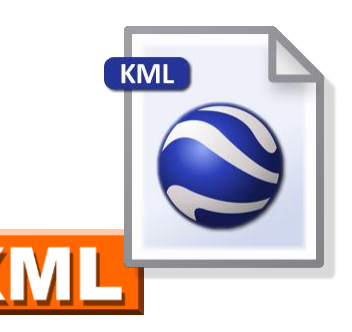

#### XSPARQL: Convert FOAF to KML

<http://nunolopes.org/foaf.rdf>

<foaf:based\_near> <geo:Point>

<geo:lat>53.289881</geo:lat><geo:long>-9.073849</geo:long>

</geo:Point>

</foaf:based\_near>

#### Display location in Google Maps based on your FOAF file

```
prefix foaf: <http://xmlns.com/foaf/0.1/>
prefix geo: <http://www.w3.org/2003/01/geo/wgs84_pos#>
<kml xmlns="http://www.opengis.net/kml/2.2">{
for $name $long $lat 
from <http://nunolopes.org/foaf.rdf>
where { $person a foaf: Person; foaf: name $name;
     foaf:based_near [ a geo:Point; geo:long $long; 
                 geo:lat $lat ] }
return <Placemark>
     <name>{fn:concat("Location of ", $name)}</name>
     <Point>
       <coordinates>{fn:concat($long, ",", $lat, ",0")}
       </coordinates>
     </Point>
    </Placemark>
\langlekml>
```
#### XSPARQL: Convert FOAF to KML

*Different location representation in different foaf files…*

#### [http://polleres.net/foaf.rdf](http://nunolopes.org/foaf.rdf)

<foaf:based\_near rdf:resource="http://dbpedia.org/resource/Galway"/>

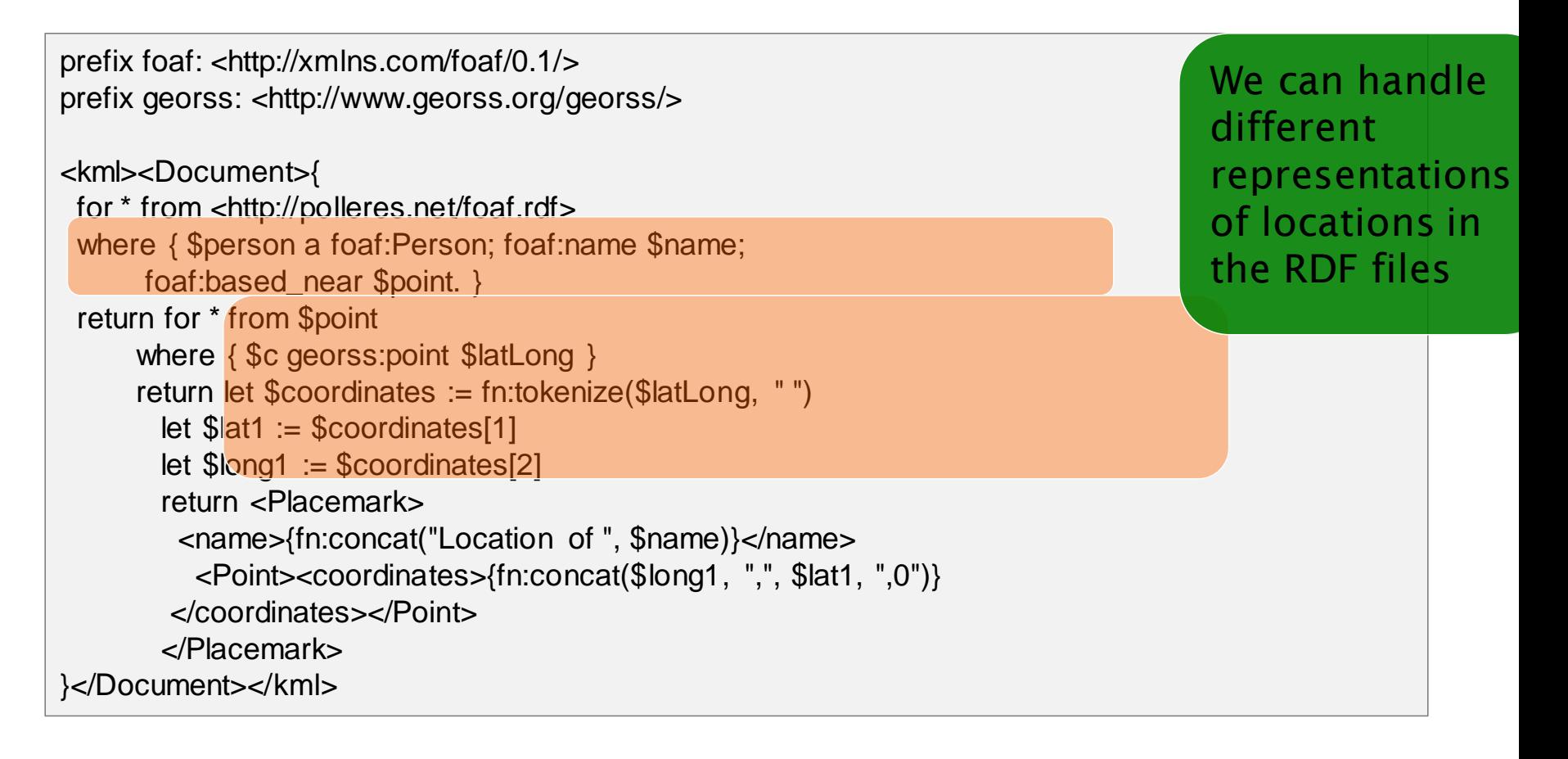

# Obtaining locations in RDF

□ Update or enhance your RDF file with your current location based on a Google Maps search:

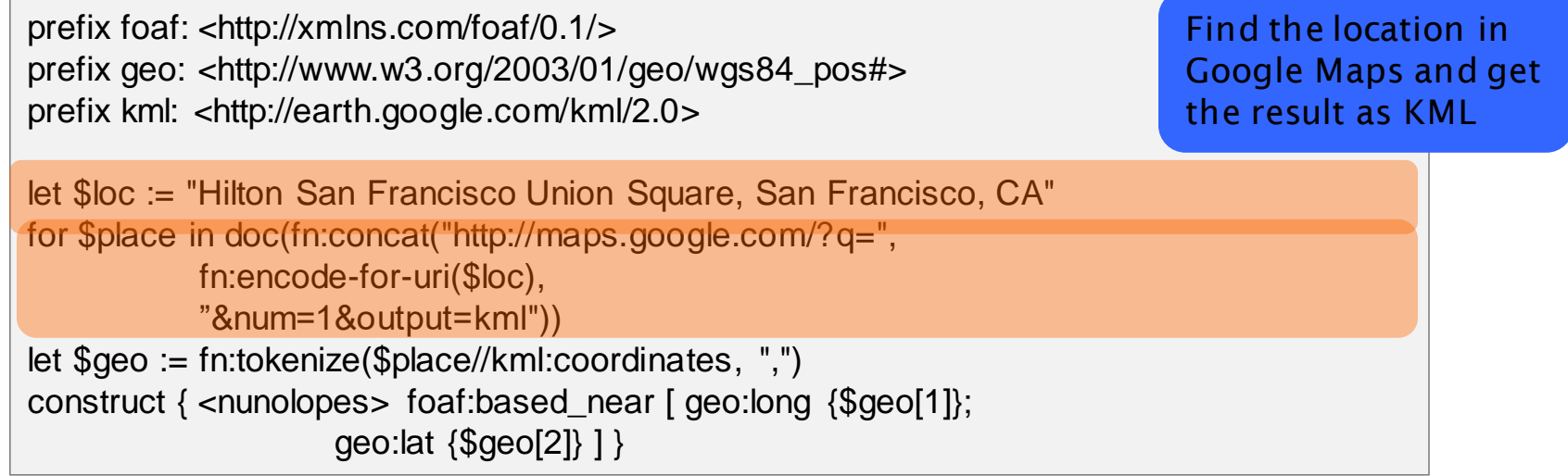

Result:

@prefix geo: <http://www.w3.org/2003/01/geo/wgs84\_pos#> . @prefix foaf: <http://xmlns.com/foaf/0.1/> . @prefix kml: <http://earth.google.com/kml/2.0> .

```
<nunolopes> foaf:based_near [ geo:long "-122.411116" ; 
            geo:lat "37.786000" ] .
```
#### XSPARQL vs. SPARQL for "pure RDF" queries

#### Extending SPARQL1.0: Computing values

#### Computing values is not possible in SPARQL 1.0:

prefix foaf: <http://xmlns.com/foaf/0.1/> prefix geo: <http://www.w3.org/2003/01/geo/wgs84\_pos#> prefix : <http://xsparql.deri.org/geo#>

construct { \$person :latLong \$lat; :latLong \$long } from <http://nunolopes.org/foaf.rdf> where { \$person a foaf: Person; foaf: name \$name; foaf:based\_near [ geo:long \$long; geo:lat \$lat ] }

#### While XSPARQL allows to use all the XPath functions:

prefix foaf: <http://xmlns.com/foaf/0.1/> prefix geo: <http://www.w3.org/2003/01/geo/wgs84\_pos#> prefix : <http://xsparql.deri.org/geo#>

construct { \$person :latLong {fn:concat(\$lat, " ", \$long }} from <http://nunolopes.org/foaf.rdf> where { \$person a foaf:Person; foaf:name \$name; foaf:based\_near [ geo:long \$long; geo:lat \$lat ] }

#### Note: SPARQL1.1 allows that, but more verbose (BIND)
# Federated Queries in SPARQL1.1

*Find which persons in DBPedia have the same birthday as Axel (foaf-file):*

#### *SPARQL 1.1 has new feature SERVICE to query remote endpoints*

PREFIX dbpedia2: <http://dbpedia.org/property/> PREFIX foaf: <http://xmlns.com/foaf/0.1/>

SELECT ?N ?MyB FROM <http://polleres.net/foaf.rdf> { [ foaf:birthday ?MyB ].

SERVICE <http://dbpedia.org/sparql> { SELECT ?N WHERE { [dbpedia2:born ?B; foaf:name ?N ]. FILTER ( Regex(str(?B),str(?MyB)) ) } }

Doesn't work!!! ?MyB unbound in SERVICE query

}

# Federated Queries in SPARQL1.1

*Find which persons in DBPedia have the same birthday as Axel (foaf-file):*

*SPARQL 1.1 has new feature SERVICE to query remote endpoints*

PREFIX dbpedia2: <http://dbpedia.org/property/> PREFIX foaf: <http://xmlns.com/foaf/0.1/>

SELECT ?N ?MyB FROM <http://polleres.net/foaf.rdf> { [ foaf:birthday ?MyB ]. ?MyB ].

SERVICE <http://dbpedia.org/sparql>{ SELECT ?N ?B WHERE { [ dbpedia2:born ?B; foaf:name ?N ]. FILTER ( Regex(Str(?B),str(?MyB)) ) } } } }

```
FILTER ( Regex(Str(?B),str(?MyB)) )
```
Doesn't work either in practice  $\otimes$  as SERVICE endpoints often only returns limited results… This has to do with the compositionality of SPARQL

}

### Federated Queries

*Find which persons in DBPedia have the same birthday as Axel (foaf-file):*

#### *In XSPARQL:*

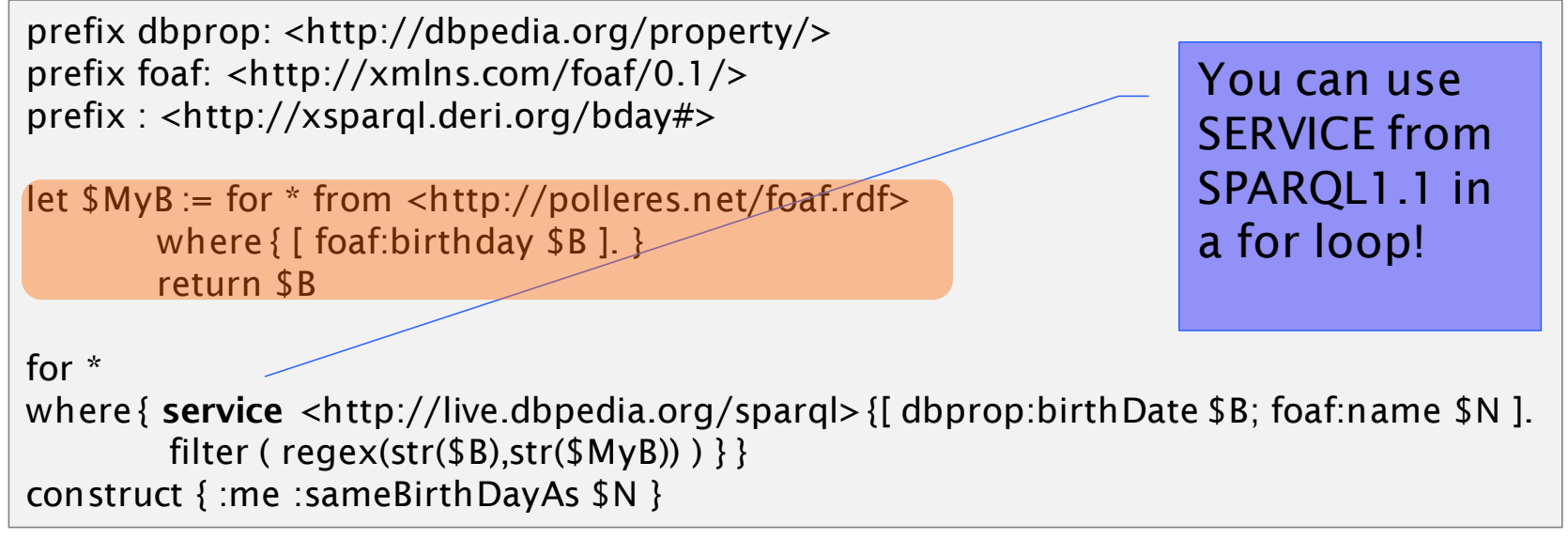

Works! In XSPARQL bound values (?MyDB) are injected into the SPARQL subquery  $\rightarrow$  More direct control over "query execution plan"

# What's missing?

- No full control flow:
	- XQuery/XSPARQL e.g. don't allow you to specify politeness (e.g. crawl delays between doc() calls.
- Only doc() function, but no custom HTTP request
	- E.g. PUT,POST ...
	- Some Xquery implementations have additional built-in functions for that (e.g. MarkLogic)
- Bottomline:
	- For many practical use cases you'll still be ending up doing scripting, but declarative Query languages help you to get the necessary data for these scripts!
	- **And: it's extensible! Would be happy to talk to interested studentsto extend our current prototype!**

## XSPARQL Implementation

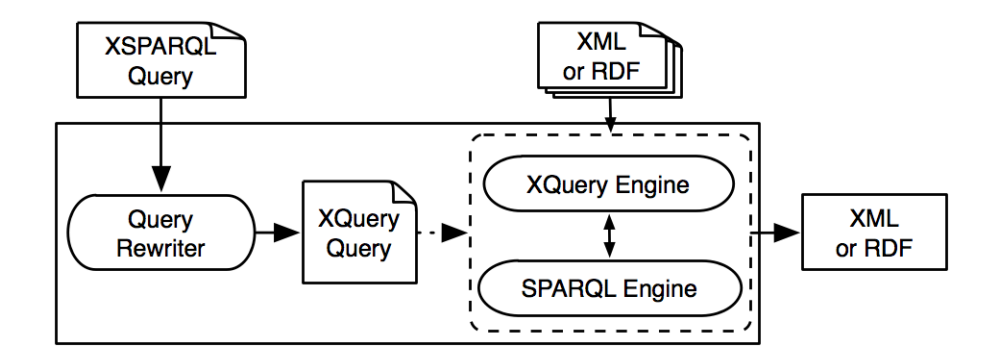

- Each XSPARQL query is translated into a native XQuery
- SPARQLForClauses are translated into SPARQL SELECT clauses
- Uses *off the shelf* components:
	- XQuery engine: Saxon
	- SPARQL engine: Jena / ARQ

#### Example:

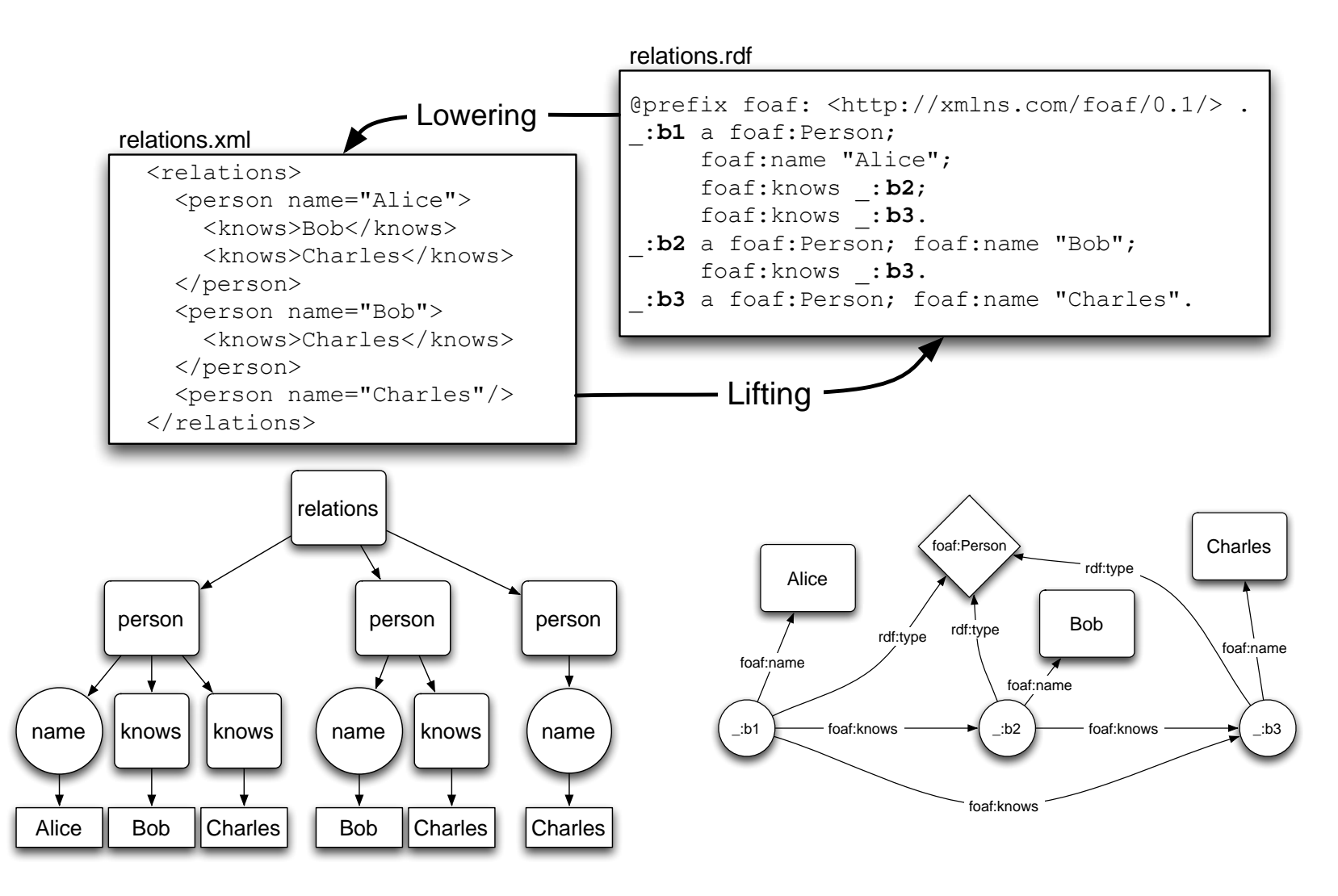

Page 84

#### Example: Mapping from RDF to XML

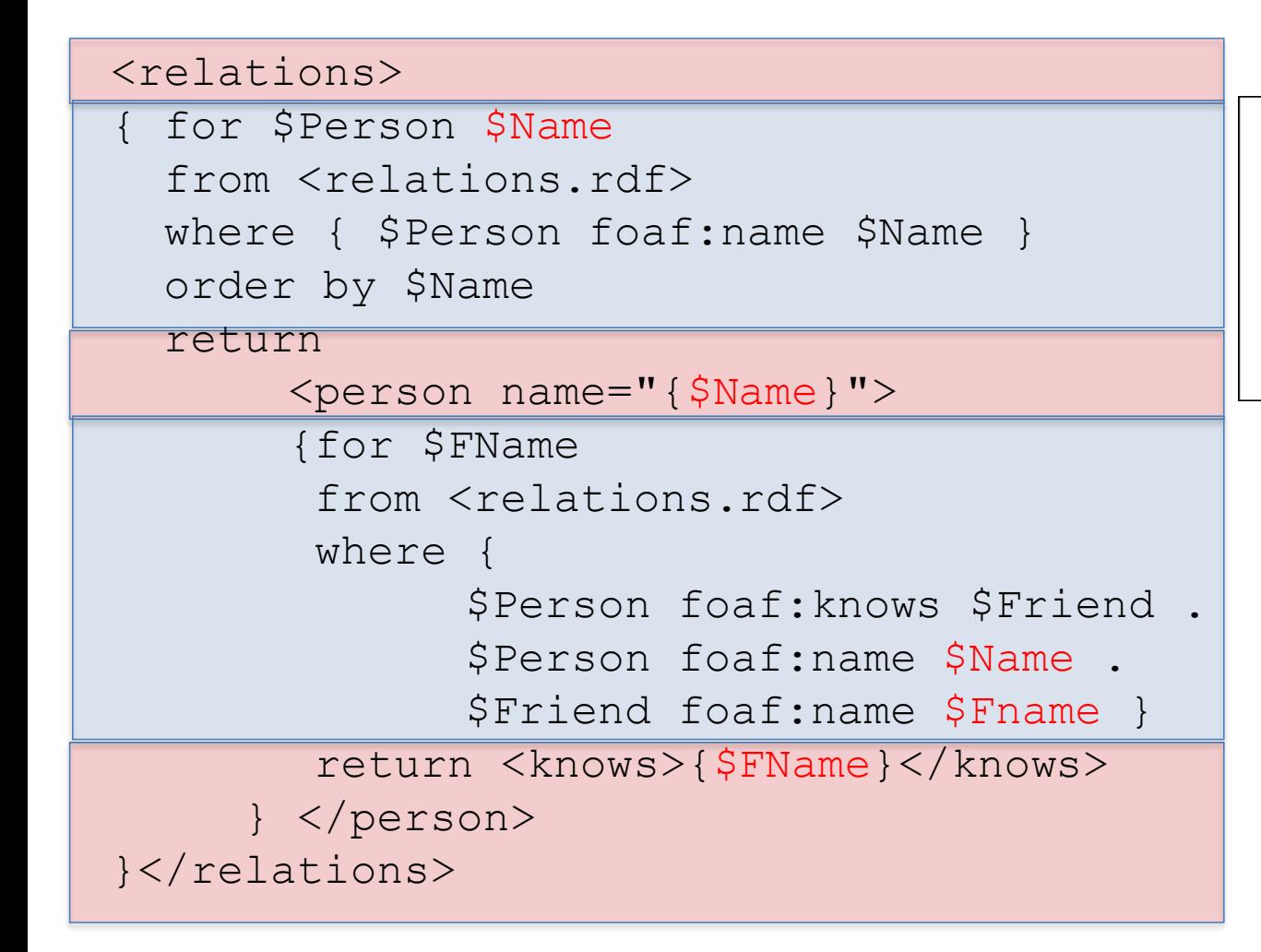

<relations> <person name="Alice"> <knows>Bob</knows> <knows>Charles</knows>  $\langle / \text{person} \rangle$ <person name="Bob"> <knows>Charles</knows>  $\langle /person \rangle$ <person name="Charles"/> </relations>

Example: Adding value generating functions to SPARQL (using XSPARQL to emulate a SPARQL1.1 feature)

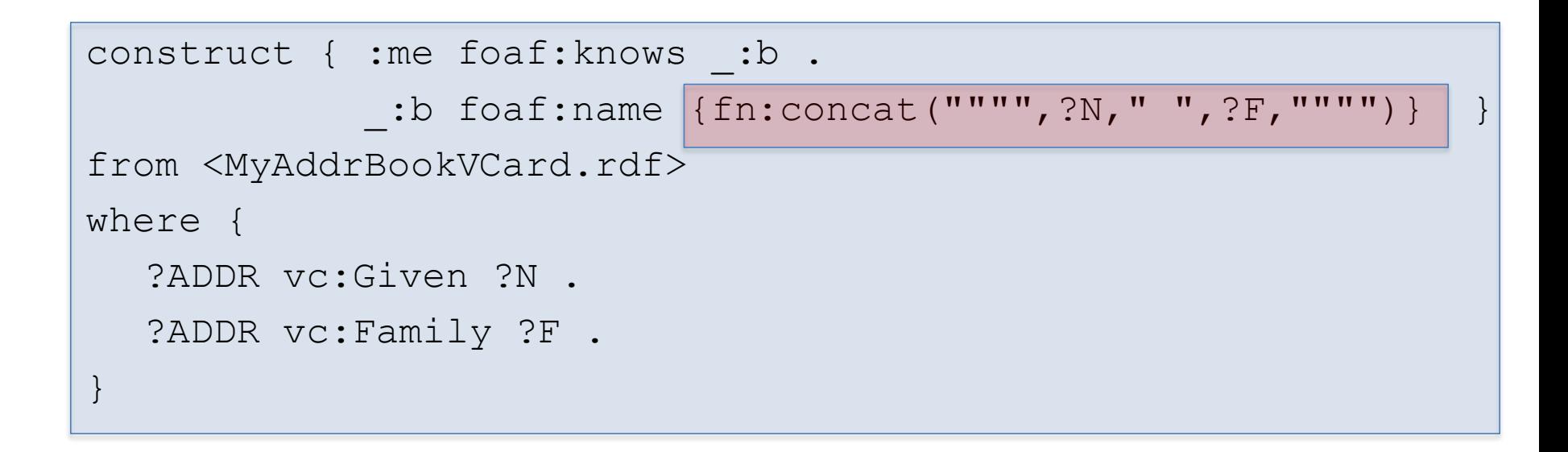

…

: me foaf: knows : b1. : b1 foaf: name "Peter Patel-Schneider" . : me foaf: knows : b2. : b2 foaf: name "Stefan Decker". :me foaf:knows \_:b3. :b3 foaf:name "Thomas Eiter" .

…

#### XSPARQL Implementation … very simplified… Rewriting XSPARQL to XQuery…

```
construct { _:b foaf:name {fn:concat($N," ",$F)} } from 
<vcard.rdf>
```

```
where { $P vc:Given $N . $P vc:Family $F . }
```

```
Axel Polleres
let $aux_query := fn:concat("http://localhost:2020/sparql?query=", 
                             fn:encode-for-uri(
                      "select $P $N $F from <vcard.rdf> 
                      where {$P vc:Given $N. $P vc:Family $F.}"))
for $aux_resu 1. Encode SPARQL in HTTP call SELECT Query
                  in doc($aux_query)//sparql_result:result
let $P_Node := $aux_result/sparql_result:binding[@name="P"] 
let $N_Node : 2. Execute call, via fn:doc function : binding [@name="N"]
let $F Node := $aux result/sparql result:binding[@name="F"]
let $N := data($N Node/*)let $N NodeType := name($N Node/*)
let $N RDFTerm := local:rdf term($N NodeType,$N)
... 
return ( fn:concat("_:b",$aux_result_pos," foaf:name "),
           (\begin{array}{cc} \text{if} \end{array} 3. Collect results from SPARQL result format (XML), (n'nm) ), "." )
               4. construct becomes return that outputs triples (slightly simplified)
```
Details about XSPARQL semantics and implementation (also about some optimizations)

<http://xsparql.sourceforge.net/>

• Journal paper:

*Stefan Bischof, Stefan Decker, Thomas Krennwallner, Nuno Lopes, Axel Polleres: Mapping between RDF and XML with XSPARQL. J. Data Semantics 1(3): 147-185 (2012)*  [http://link.springer.com/article/10.1007%2Fs13740-012-0008-7](http://link.springer.com/article/10.1007/s13740-012-0008-7)

Adding JSON support and SPARQL1.1 features:

Daniele Dell'Aglio, Axel Polleres, Nuno Lopes, and Stefan Bischof. Querying the web of data with XSPARQL 1.1. In *ISWC2014 Developers Workshop*, volume 1268 of *CEUR Workshop Proceedings*. CEUR-WS.org, October 2014. <http://www.polleres.net/publications/dell-etal-2014iswc-dev.pdf>

- Demo/Hand-on: Some more XSPARQL examples
- [https://ai.wu.ac.at/~polleres/20140826xsparql\\_st.etienne/xsparql/](https://ai.wu.ac.at/~polleres/20140826xsparql_st.etienne/xsparql/)

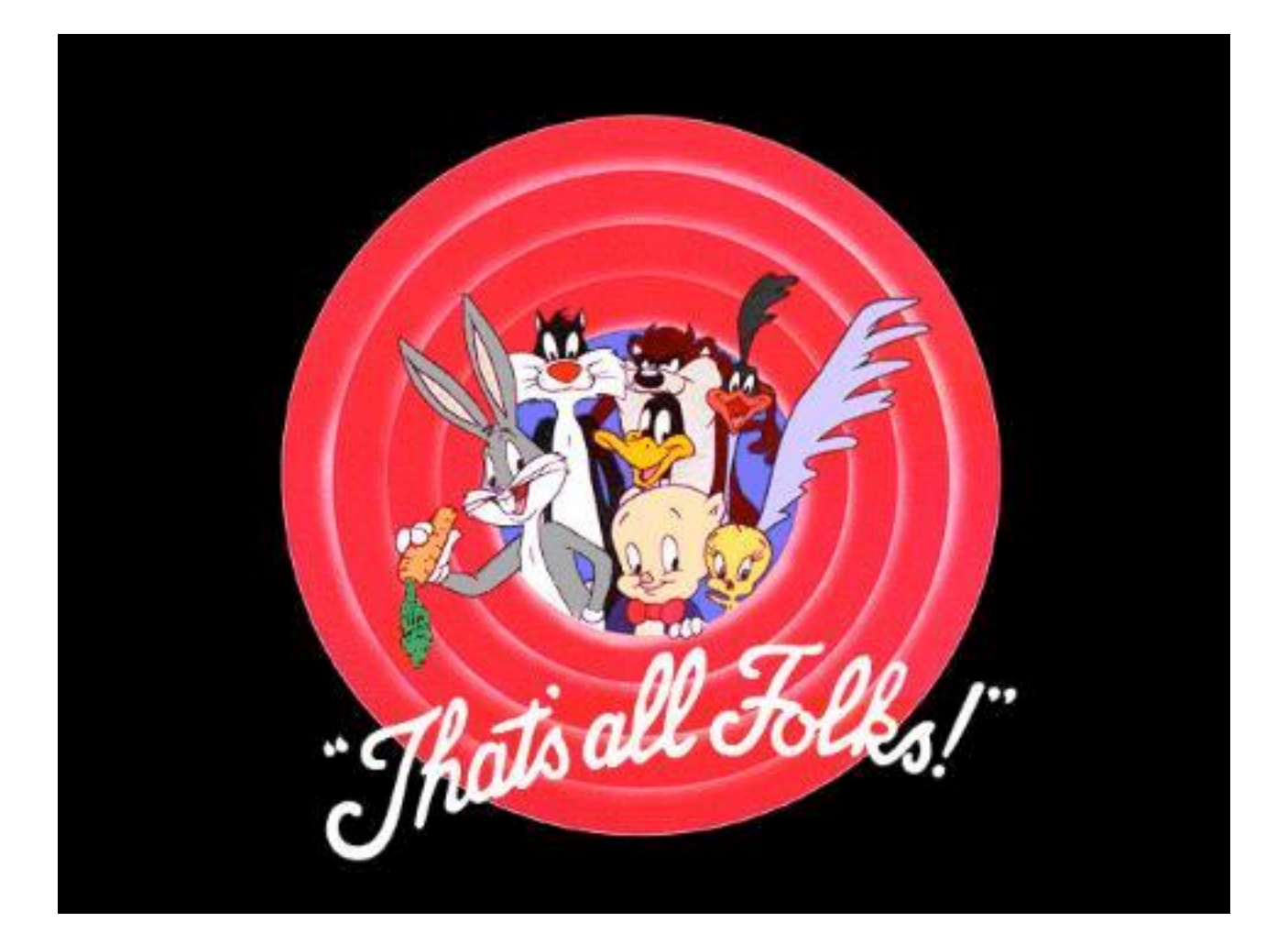

#### Looking for BSc, MSc, PhD topics? Please check: <http://www.polleres.net/> or talk to me after the lecture!

- We're always looking for interested students for internships or to work on various exciting projects with partners in industry and public administration that involve:
- Solving Data Integration tasks using (X)SPARQL
- Querying Linked Data and Open Data
	- Integrating Open Data and making it available as Linked Data
	- Linked and Open Data Quality
- Foundations and extensions of SPARQL
	- Extending XSPARQL
	- SPARQL and Entailments, etc.

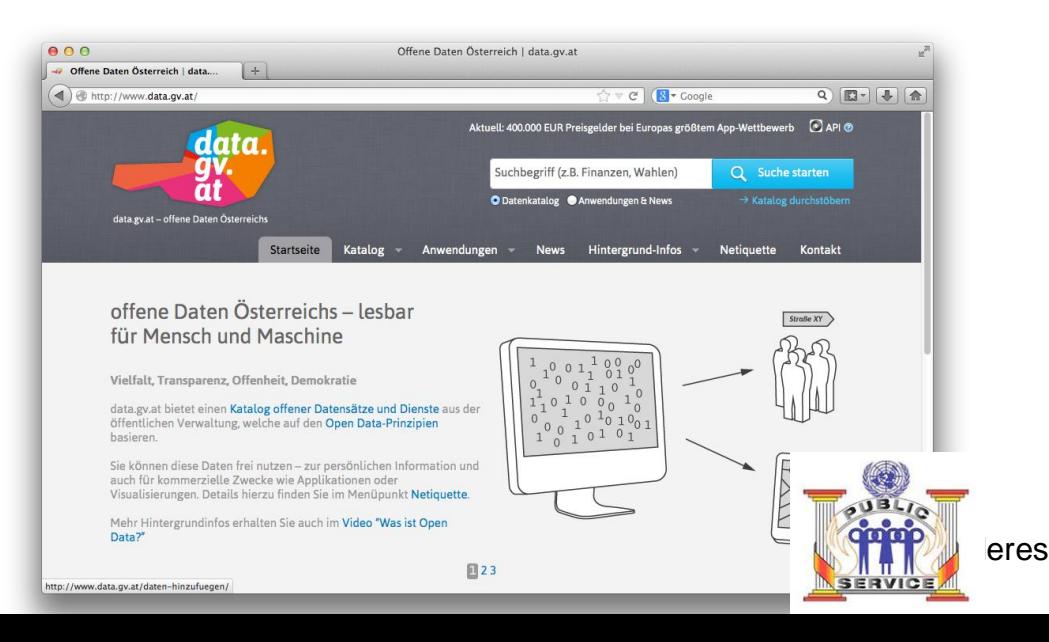

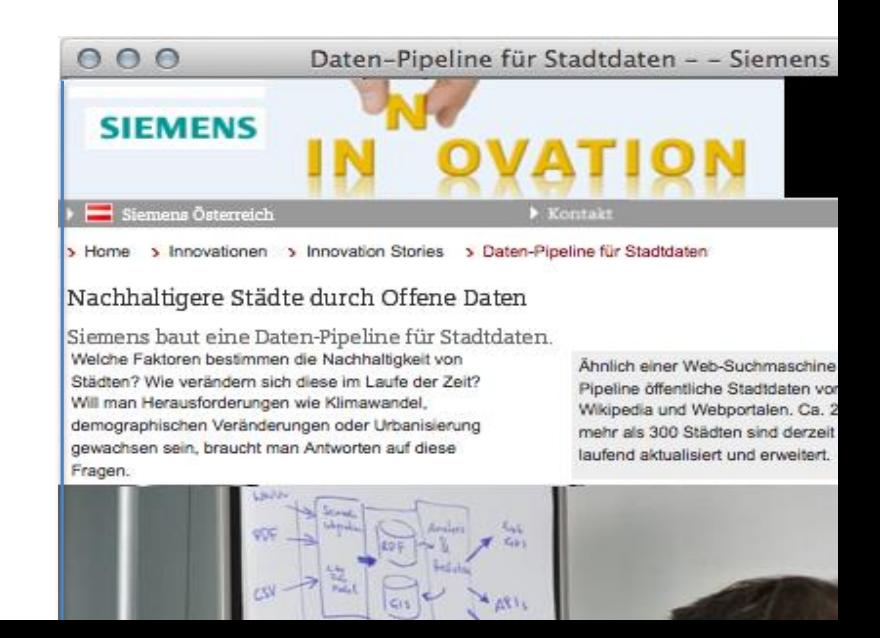